# C言語プログラミング能力認定試験

## 1級実技試験

# テーマプログラム

[第5版]

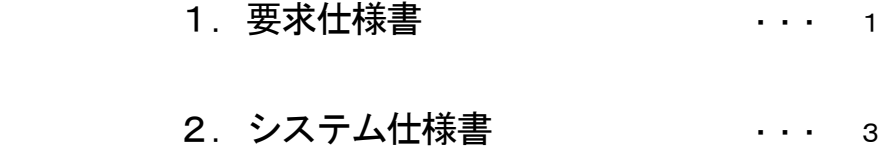

# 3.ソースプログラムリスト

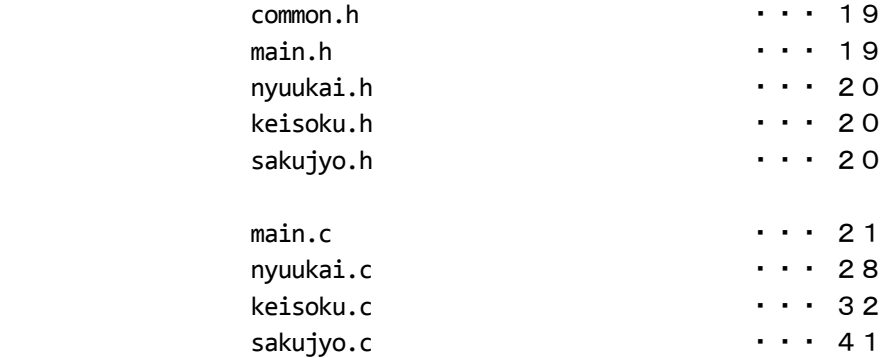

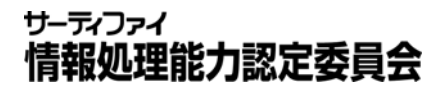

試験問題に記載されている会社名又は製品名は,それぞれ各社の商標又は登録商標です。 なお, 試験問題では, ® 及び ™ を明記していません。

## アスレチッククラブ会員管理プログラム 要 求 仕 様 書

#### 1.目的

本システムは,アスレチッククラブにおける,メンバーの管理を目的としている。対象となるアスレチッククラ ブは、現状では設備の関係で、200人までの会員しか登録できないが、将来は数千人のメンバーを登録することも 考えられる。

#### 2.メニュー

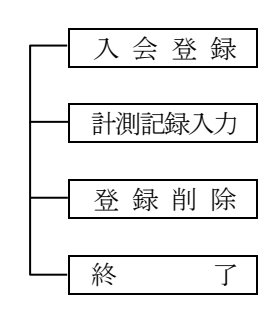

#### 3.処理説明

- (1) 入会登録 入会希望者があったとき,メンバーの空きがあれば,空いている会員コードを与えて,会員 登録する。空いている番号の中では,古いものを優先する。メンバーの空きがなければ,「残 念ながらただ今メンバーの空きがありません」と表示して終了する。
- (2) 計測記録入力 ① 毎回,運動後に計測記録を,会員コード,運動日とともに入力する。
	- ② 入力されたデータをもとに,ある算式により,運動指数を計算する。
	- ③ 記録は,今までの運動回数,入会時データ,最高記録データ,最新 10 回分までの運動指 数である。
	- ④ 結果の出力は,個人の履歴データと,全メンバー中の最高記録の 1 位から 10 位までの結 果データを画面に表示する。
- (3) 登録削除 退会者があったとき,その計測記録を削除し,会員コードを解放する。 (退会者の履歴データは保存しない。)

#### 4.システム詳細

- (1)ファイルイメージ
	- ① 空きコード表: 会員コードの空きを記録した表

1レコード目は,空きコードの件数が格納され,2レコード目 以降に,空きコードが古い順に格納される。

 ② コード・データ対照表: 会員コードから計測データ表のデータのある行を示す表

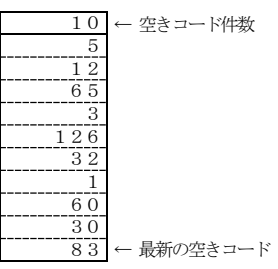

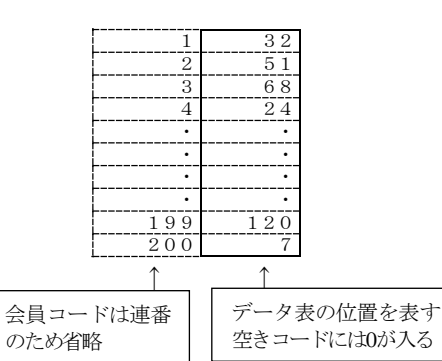

③ 計測データ表:計測記録データファイル

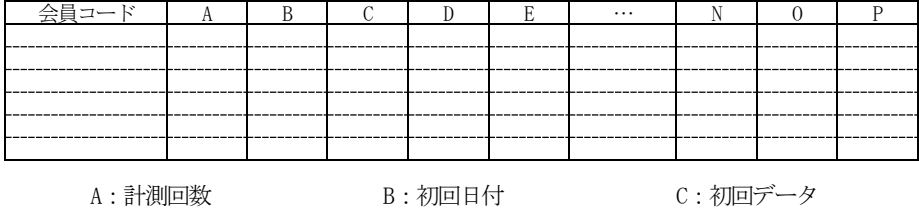

- D : 最高記録日付 F : 最高記録データ F : 最新計測日付<br>G : 最新データ H : 1回前データ I : 2回前データ
	- H:1回前データ I:2回前データ
	- **.....** 0:8回前データ P:9回前データ
- 
- 
- -

- (2)入力データ
	- ① 会員コード

② 運動実績

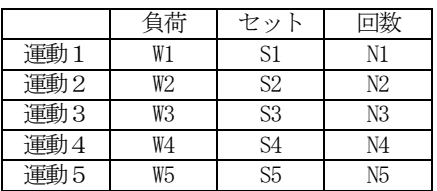

③ 負荷係数

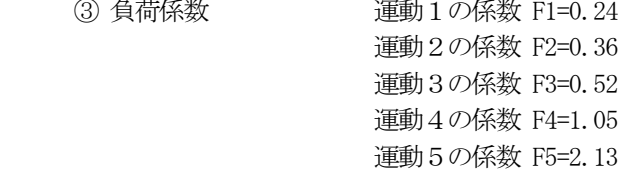

④ 運動指数の計算式

$$
\sqrt{\sum_{i=1}^{5} F i * Wi * Si * (Ni^{2} / (Ni - 1))}
$$

## アスレチッククラブ会員管理プログラム システム仕様書

## 1.関数構成図

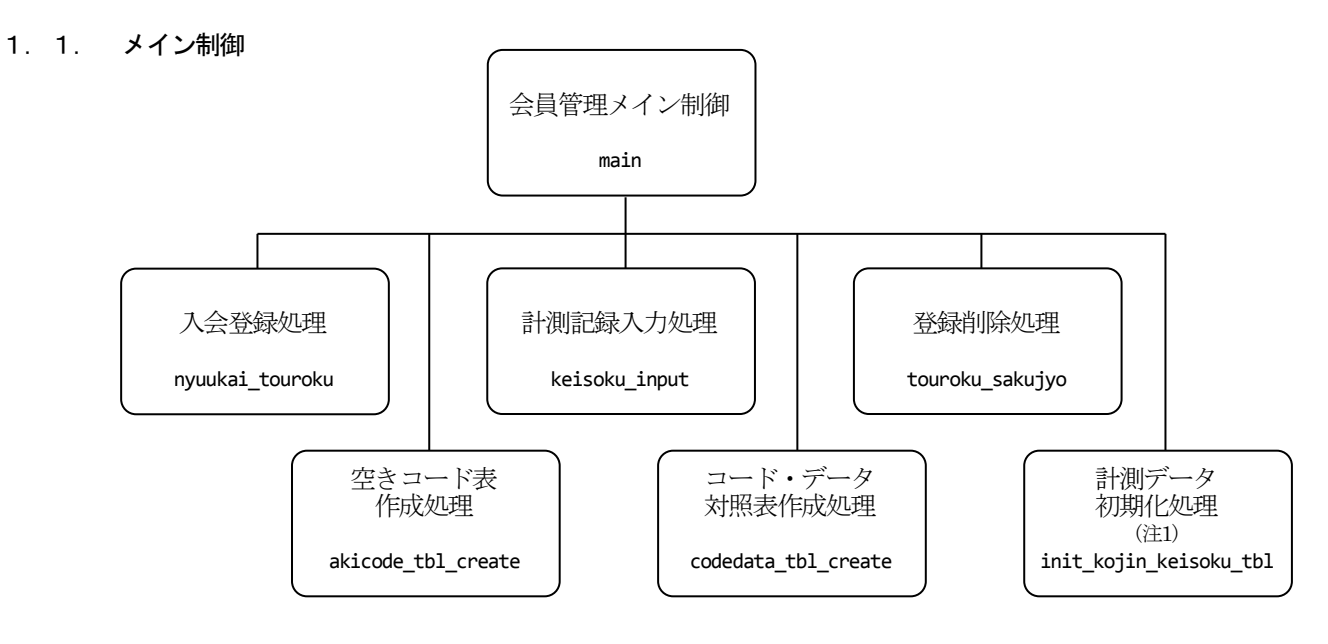

注1:共通ルーチン

## 1.2. 入会登録処理

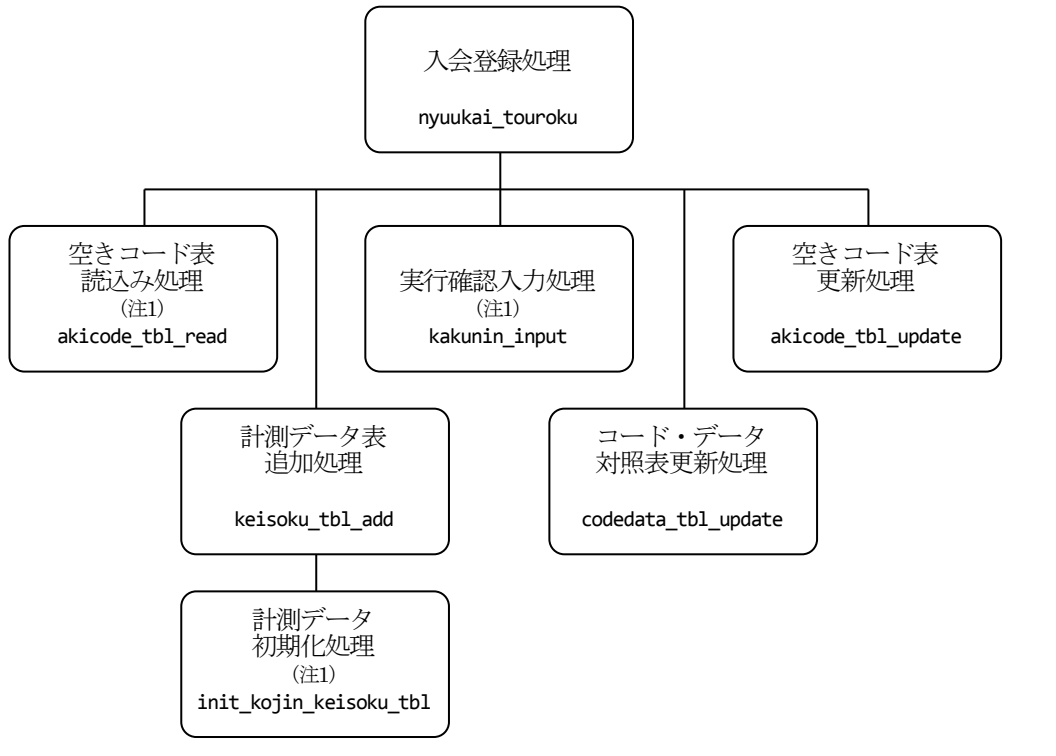

注1:共通ルーチン

#### 1.3. 計測記録入力処理

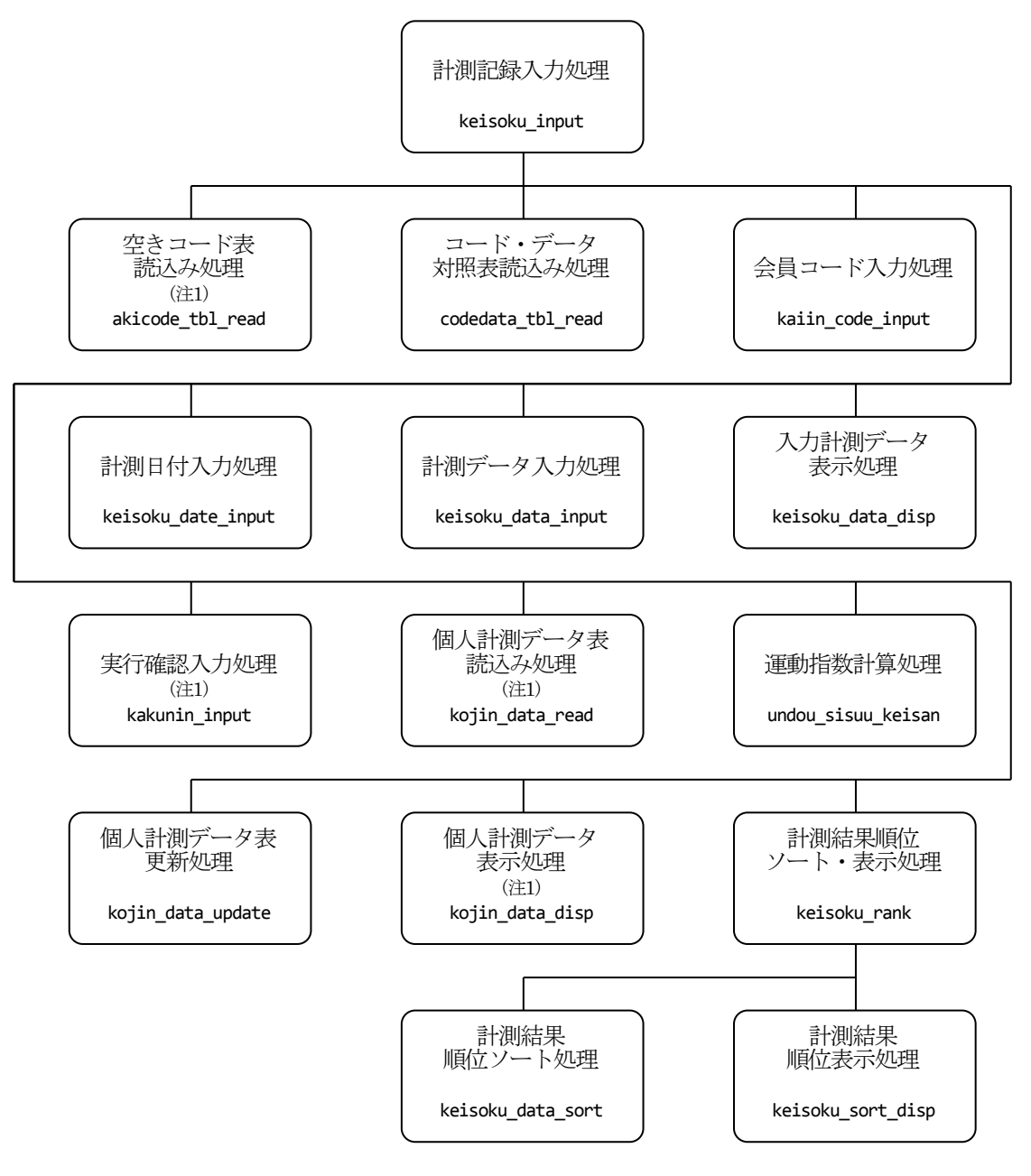

注1:共通ルーチン

#### 1.4. 登録削除処理

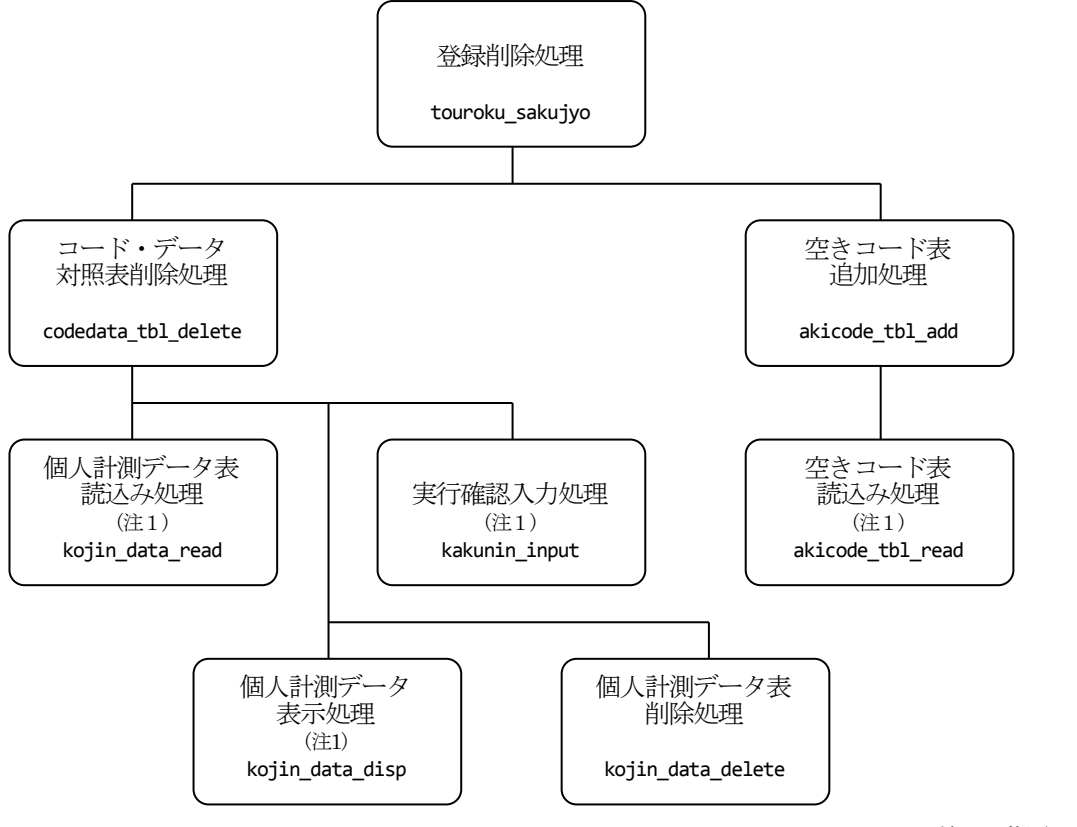

注1:共通ルーチン

## 2.ファイル設計

#### 2.1. ファイル一覧

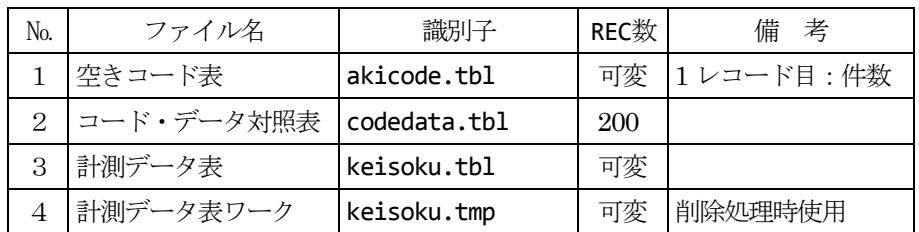

#### 2.1.1.空きコード表

- ・現時点における空き会員コードを格納する。 (1レコード目は,空きコードの件数とする。)
	- ※ 初期状態

空きコード数 : 200

空きコード : 1から200が順にセットされる。

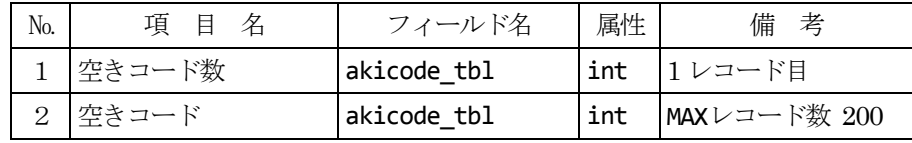

#### 2.1.2.コード・データ対照表

- ① 会員毎の計測データ表ファイルのレコード位置を格納する。
- ② 対応する会員コードは,本ファイルのレコード番号とする。
- (例えば,1 レコード目には,会員コード=1 のデータ位置がセットされる。) ③ 未登録の会員には,0 がセットされる。
	- ※ 初期状態はすべて0がセットされる。

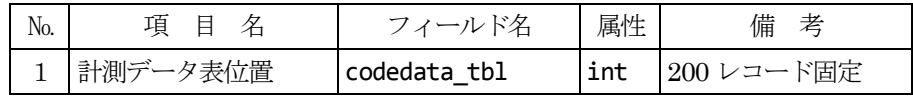

#### 2.1.3.計測データ表

- ① 会員毎の履歴データを格納する。
- ② 本ファイルは,会員の登録処理時に作成される。

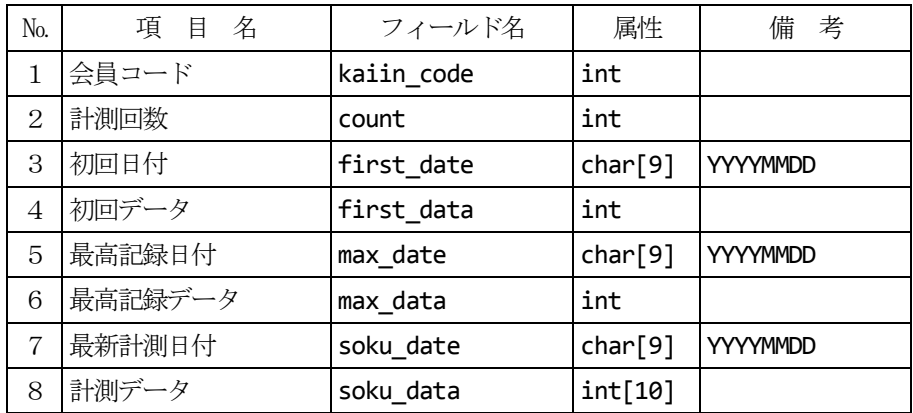

※ 計測データ [0] … 最新データ

- [1]・・・ 1 回前データ
- [2]・・・ 2 回前データ
- [3]  $\cdots$  3 回前データ
- [4]・・・ 4 回前データ
- $[5]$  …  $5$ 回前データ
- [6]・・・ 6 回前データ
- [7]・・・ 7 回前データ
- [8]・・・ 8 回前データ
- [9]・・・ 9 回前データ

## 2.1.4.計測データ表ワーク

① 内容は,計測データ表と同様である。

② 本ファイルは,会員登録削除時にテンポラリファイルとして作成され,削除終了時に,計測データ表ファ イルとして,リネームされる。

## 3.ファイル構成

#### 3.1. ヘッダファイル

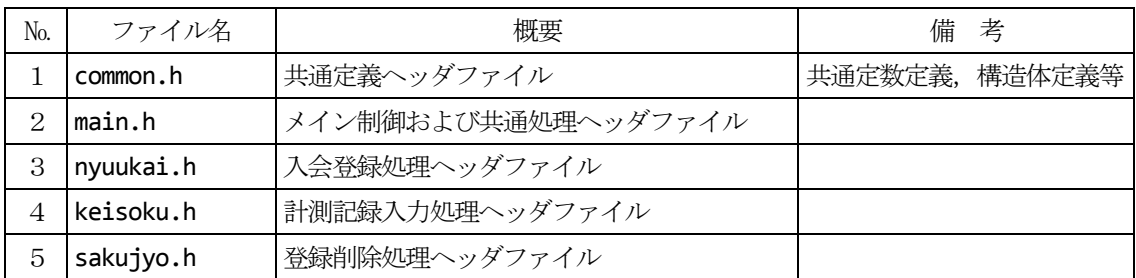

#### 3.2. プログラムファイル

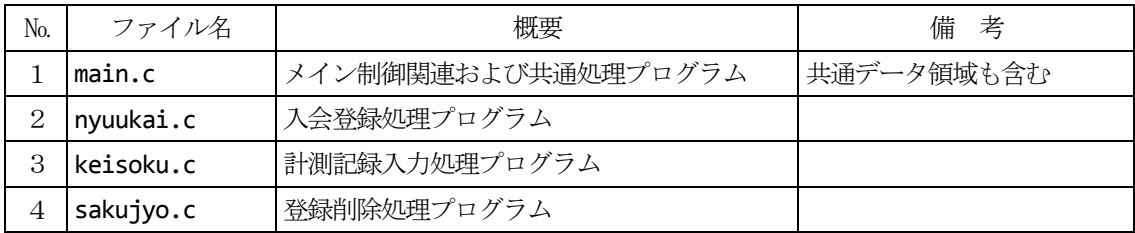

#### 3.3. プログラムファイルと関数の対応

#### 3.3.1.メイン制御関連および共通処理プログラム(main.c)

- ·main または、これはこれは、これは、全員管理メイン制御
- · akicode\_tbl\_create インパンのコンクランスのコード表作成
- · codedata\_tbl\_create カランス コード・データ対照表作成
- ·akicode\_tbl\_read <br>空きコード表読込み (共通プログラム)
- · kakunin\_input インチングのコントランストランストリックの「実行確認入力(共通プログラム)
- · kojin\_data\_read インパイン イングラント 個人計測データ表読込み (共通プログラム)
- · kojin\_data\_disp <br>- 個人計測データ表示 (共通プログラム)
- ・init\_kojin\_keisoku\_tbl またはない 計測データ初期化 (共通プログラム)

3.3.2.入会登録処理プログラム(nyuukai.c)

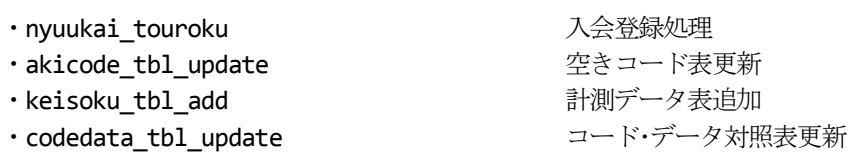

#### 3.3.3.計測記録入力処理プログラム(keisoku.c)

- · keisoku input http://www.filesoku.jp/miniteduck.com/integration-settember 2016
- 
- ·kaiin\_code\_input そんちゃんのことをしている
- ・keisoku\_date\_input 計測日付入力
- ・keisoku\_data\_input 計測データ入力
- 
- ・undou\_sisuu\_keisan 運動指数計算
- 
- 
- 
- ・keisoku\_sort\_disp 計測結果順位表示
- ・codedata\_tbl\_read コード・データ対照表読込み ・keisoku\_data\_disp スカ計測データ表示 · kojin\_data\_update インチング 個人計測データ表更新 · keisoku rank カランド おぼり おくしゃ 計測結果順位ソート・表示 ・keisoku\_data\_sort 計測結果順位ソート
- 3.3.4.登録削除処理プログラム(sakujyo.c)
	- · touroku sakujyo <br>
	<br />
	<br>
	2008年 1999年 1999年 1999年 1999年 1999年 1999年 1999年 1999年 1999年 1999年 1999年 1999年 1999年 1999年 1999年 1999年 1999年 1999年 1999年 1999年 1999年 1999年 1999年 1999年 1999年 1999年 1999年 1999年 1999年 1999年 1999年
	-
	-
	- ·akicode\_tbl\_add <br>
	ークタック 空きコード表追加

・codedata\_tbl\_delete コード・データ対照表削除 · kojin\_data\_delete インチング 個人計測データ表削除

## 4.関数定義書

#### 4.1. アスレチッククラブ会員管理メイン制御

#### 4.1.1.会員管理メイン制御

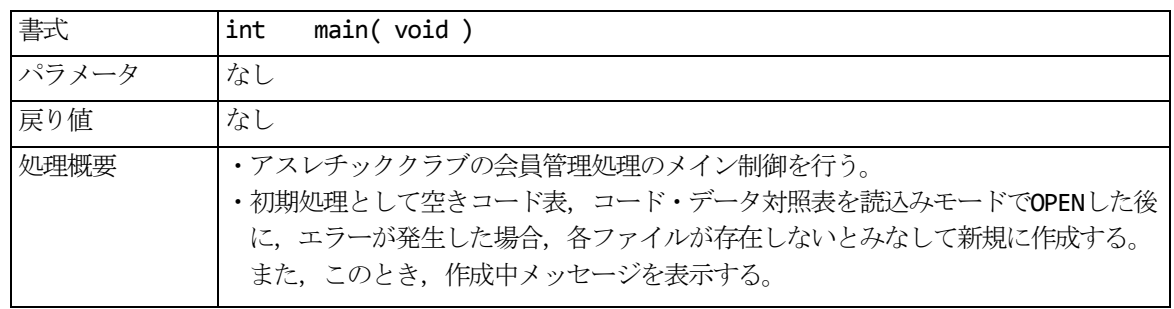

#### 4.1.2.空きコード表作成

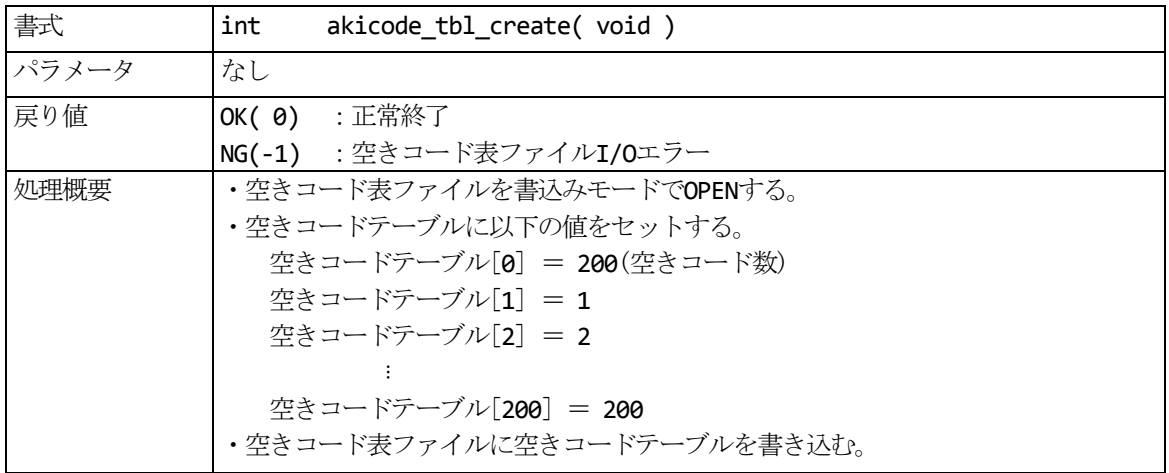

#### 4.1.3.コード・データ対照表作成

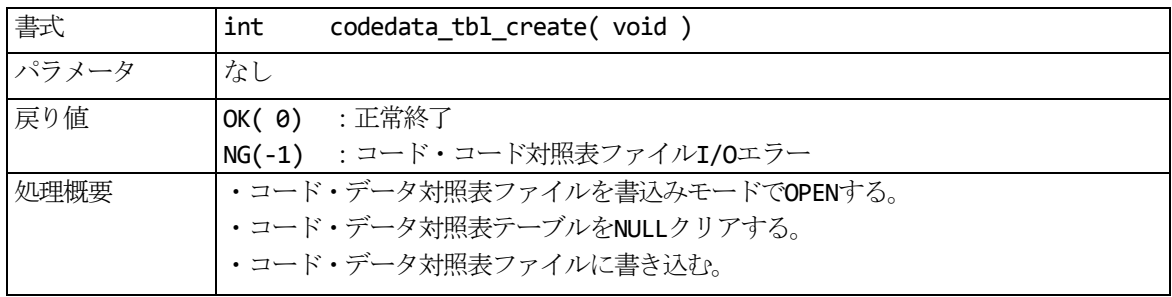

#### 4.1.4.計測データ初期化 (共通)

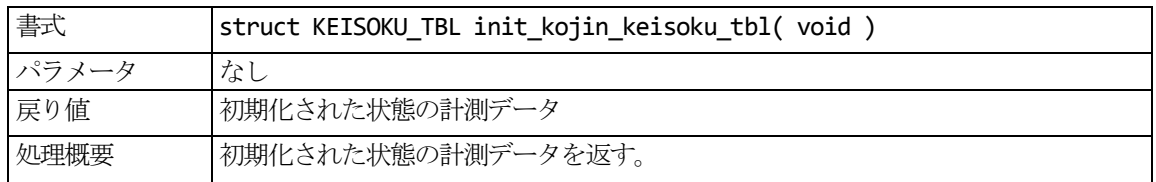

## 4.2. 入会登録処理

#### 4.2.1.入会登録

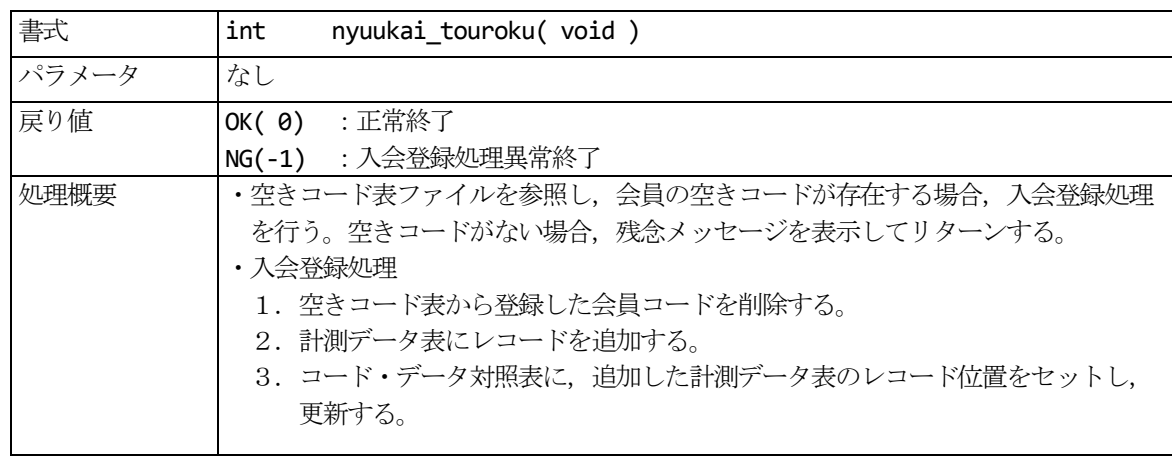

## 4.2.2.空きコード表読込み(共通)

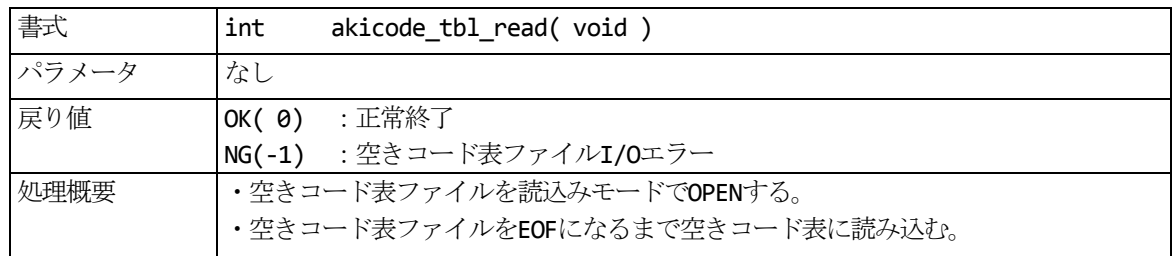

#### 4.2.3.実行確認入力(共通)

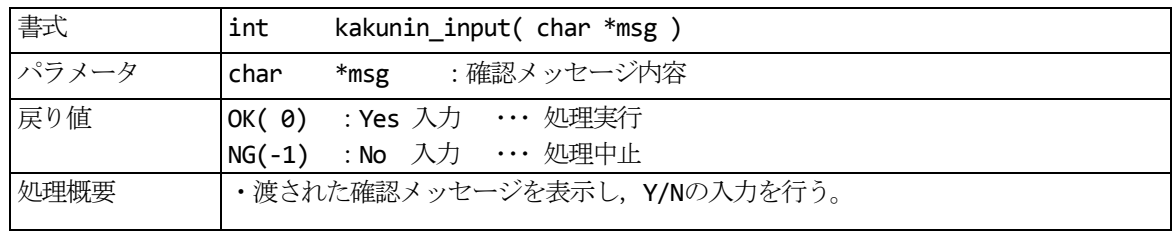

## 4.2.4.空きコード表更新

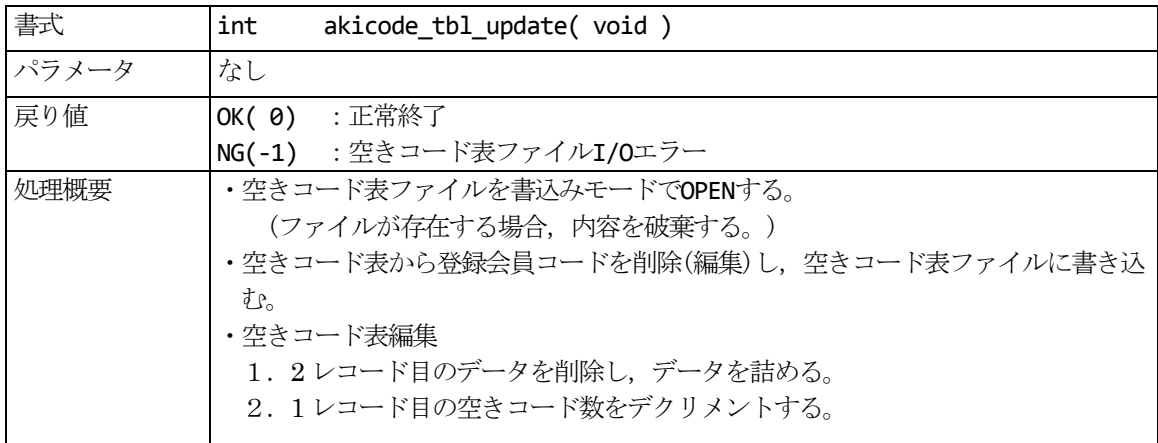

## 4.2.5.計測データ表追加

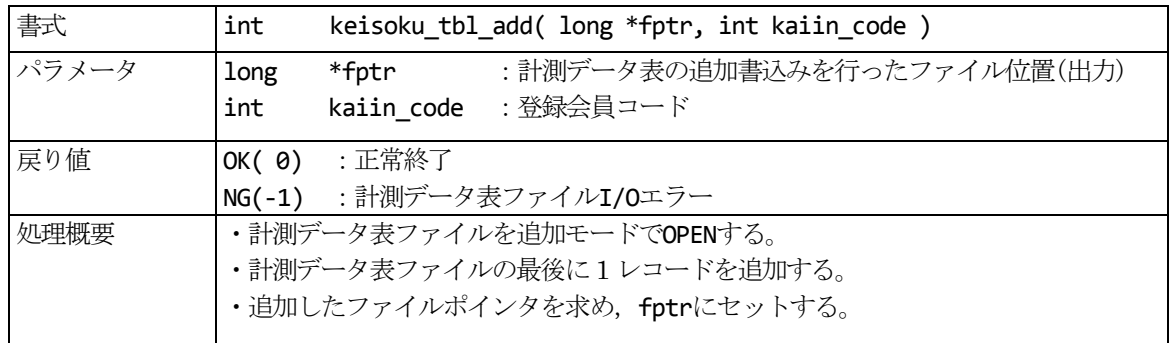

## 4.2.6.コード・データ対照表更新

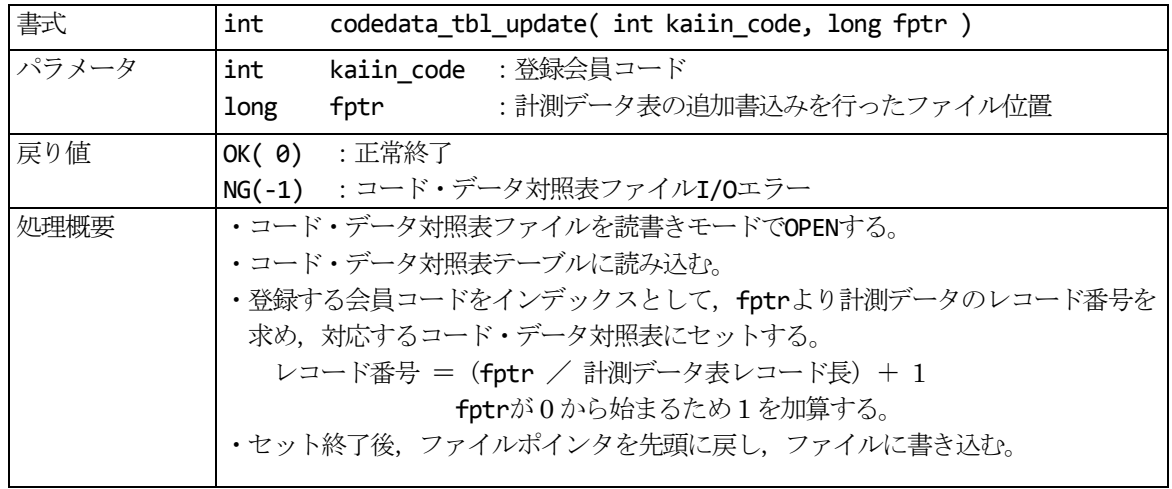

## 4.3. 計測記録入力処理

4.3.1.計測記録入力

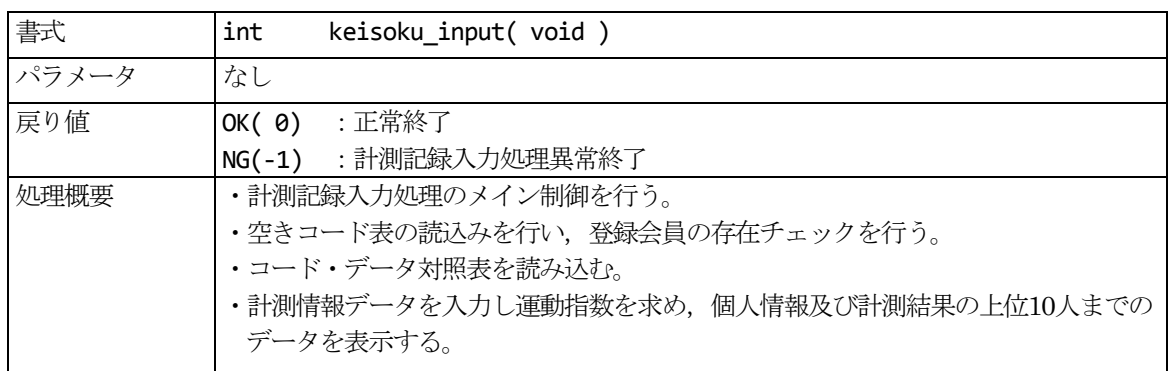

# 4.3.2.コード・データ対照表読込み

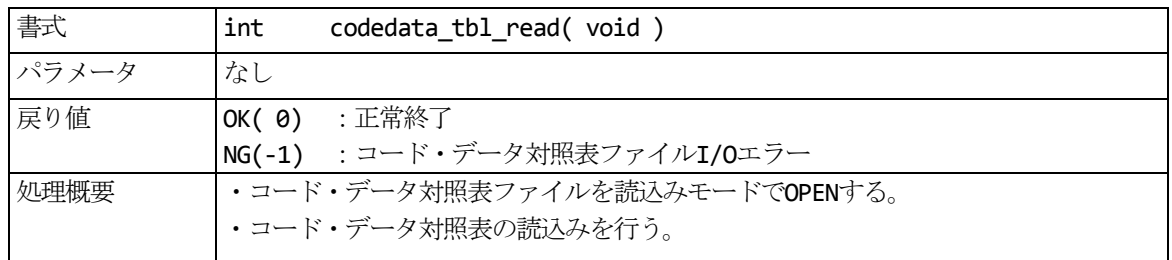

## 4.3.3.会員コード入力

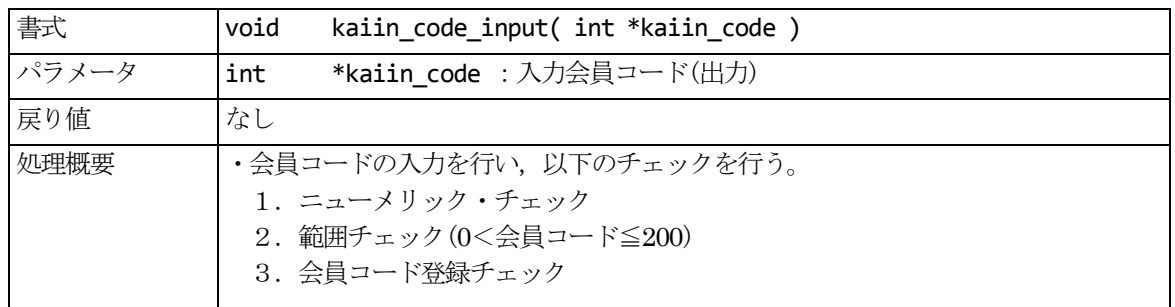

## 4.3.4.計測日付入力

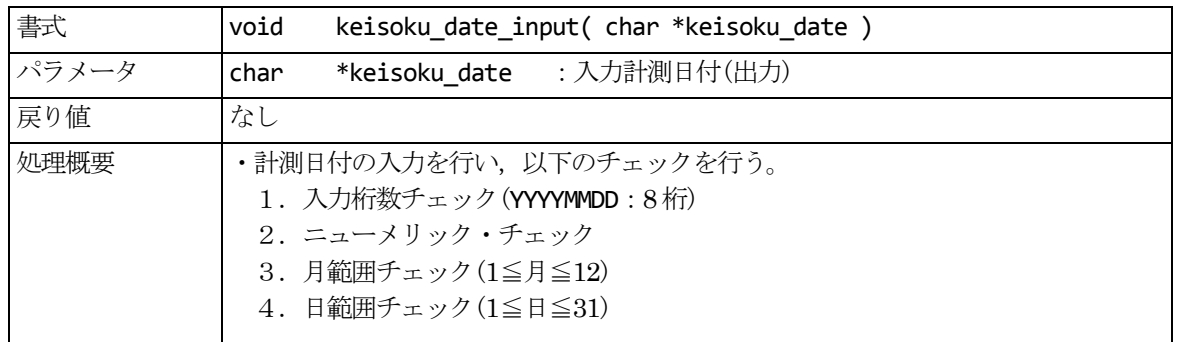

## 4.3.5.計測データ入力

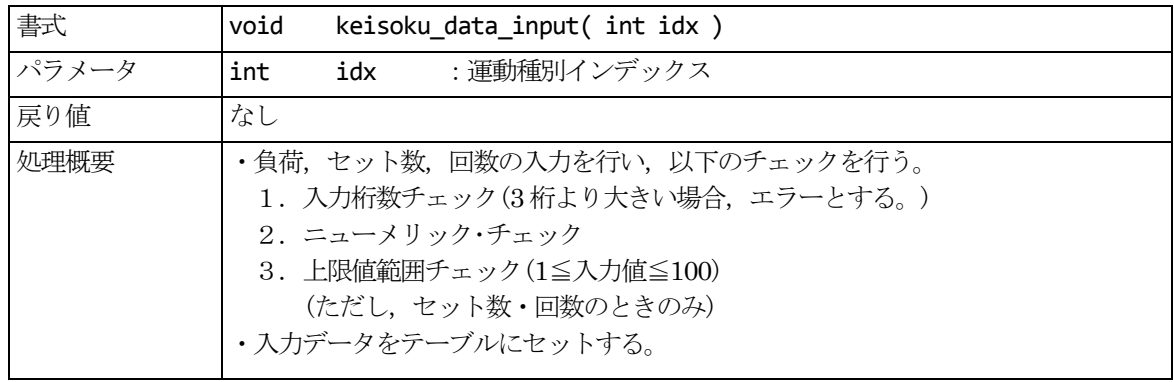

## 4.3.6.入力計測データ表示

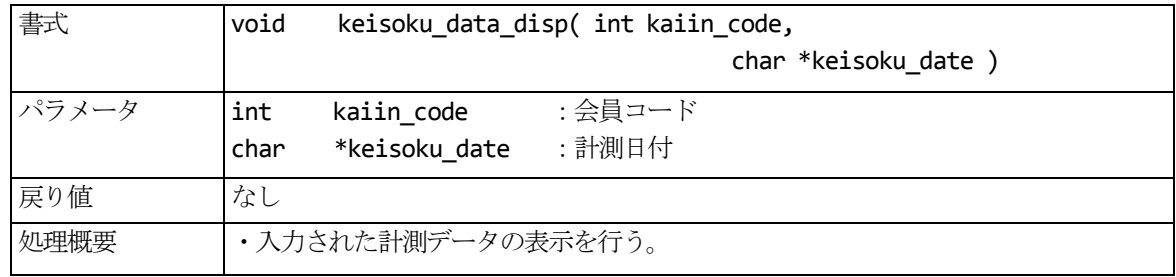

#### 4.3.7.運動指数計算

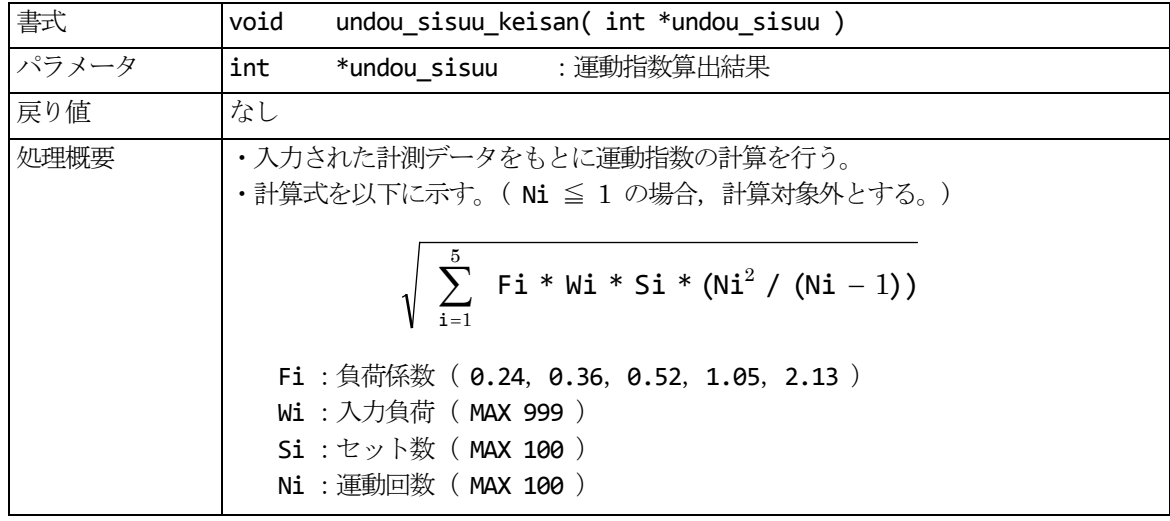

#### 4.3.8.個人計測データ表更新

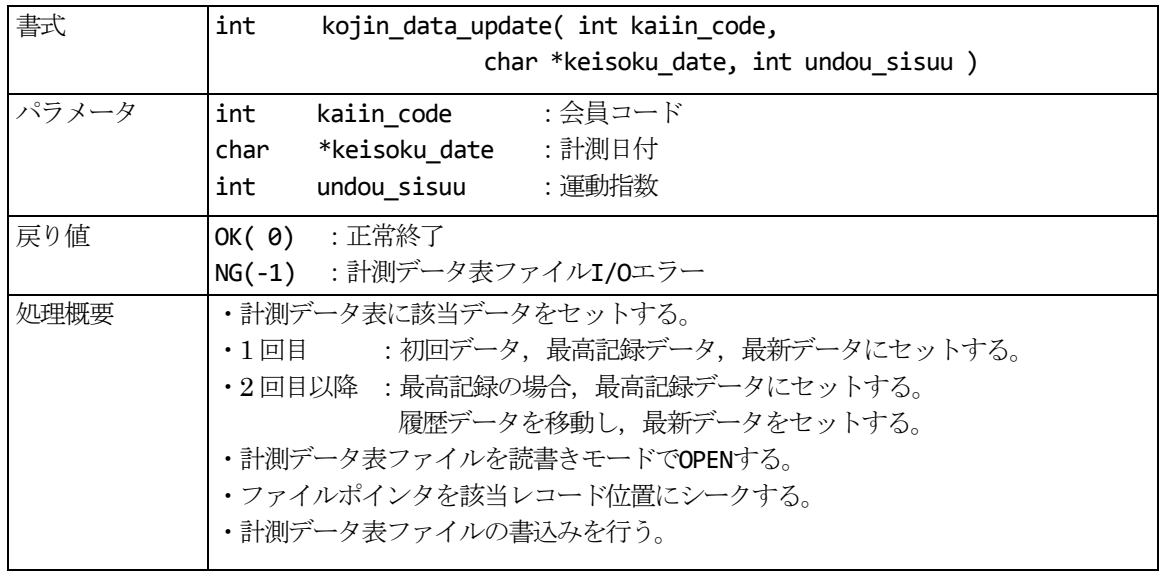

#### 4.3.9.計測結果順位ソート・表示

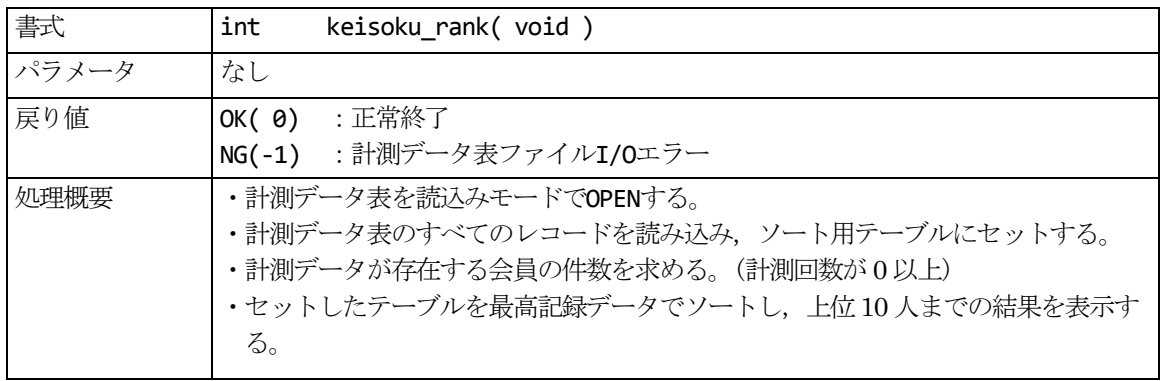

#### 4.3.10.計測結果順位ソート

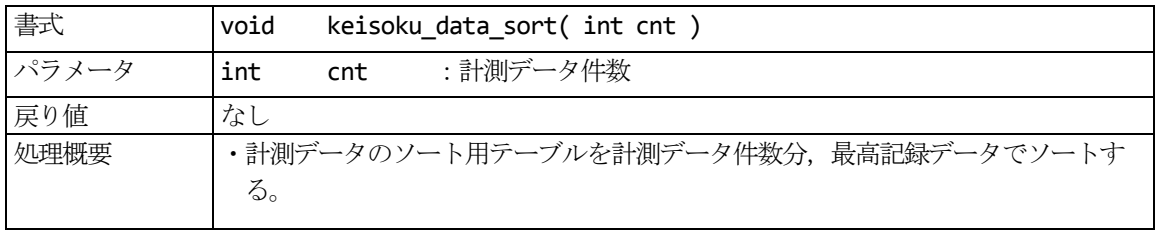

#### 4.3.11.計測結果順位表示

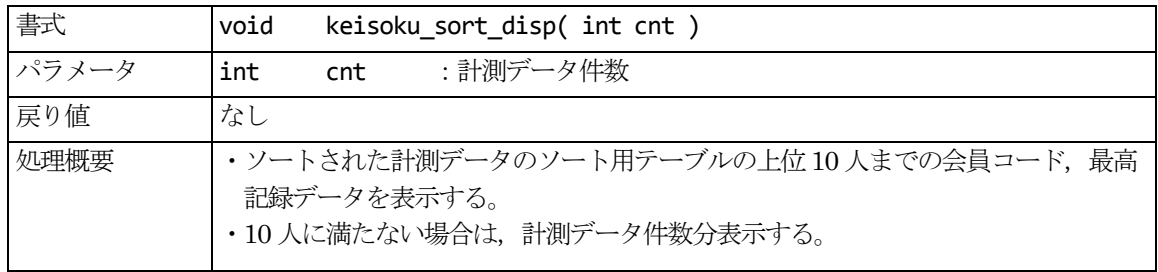

## 4. 3. 12. 個人計測データ表読込み (共通)

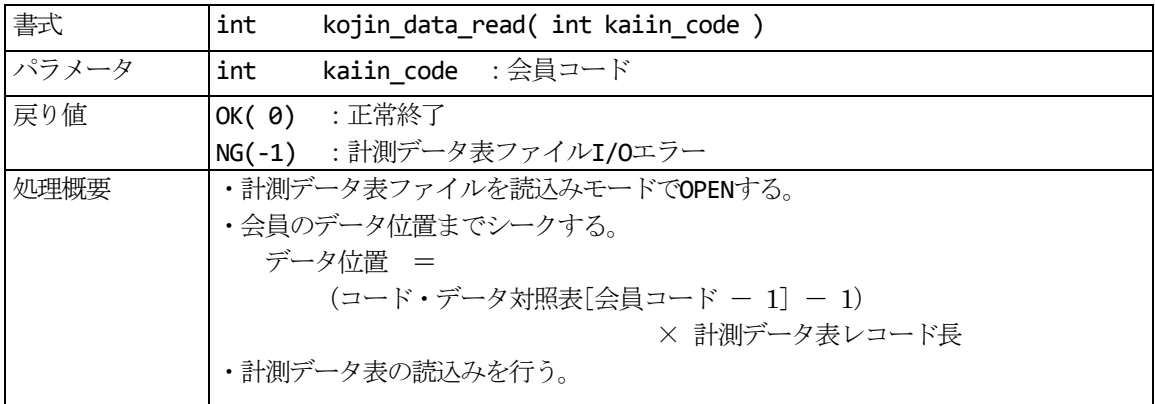

## 4.3.13.個人計測データ表示 (共通)

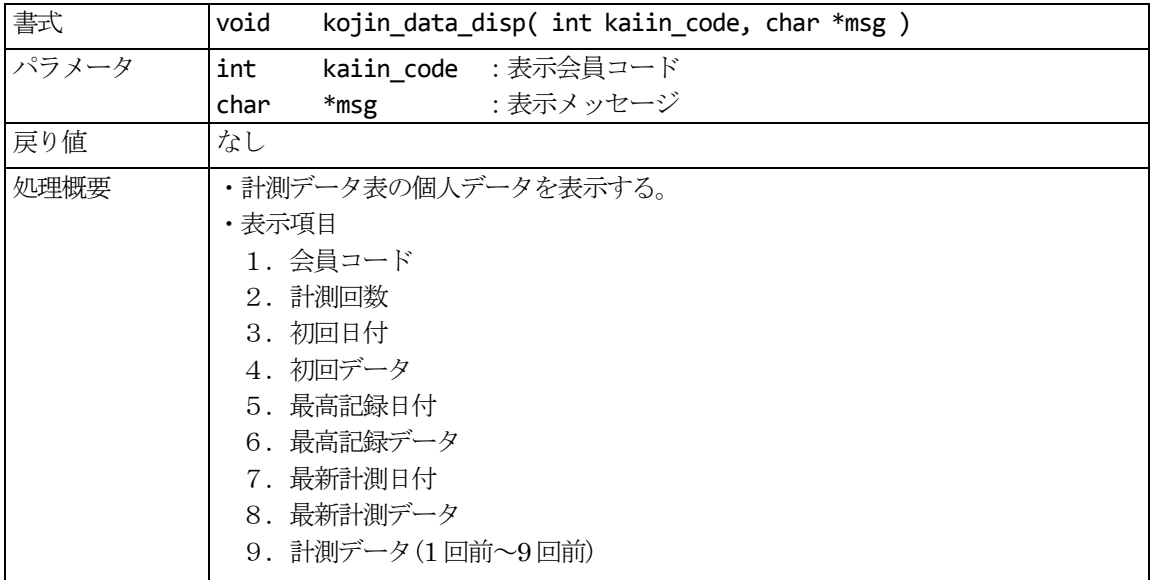

## 4.4. 登録削除処理

#### 4.4.1.登録削除

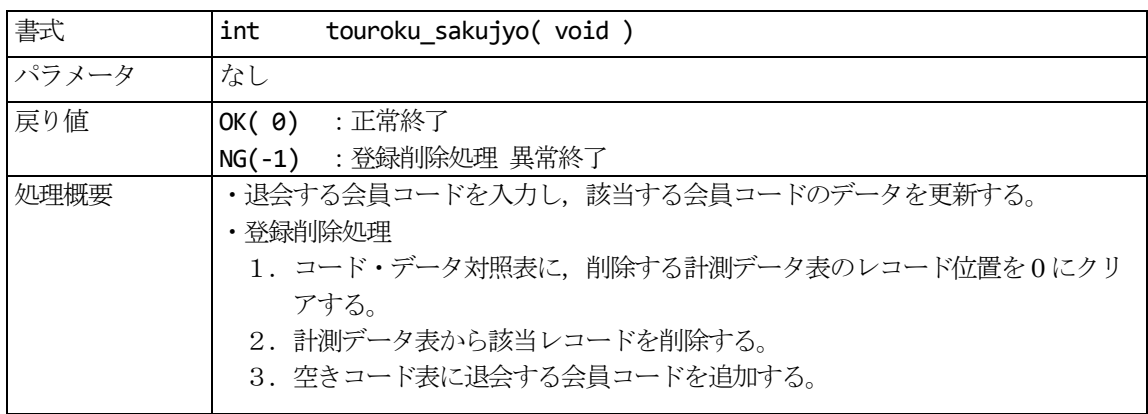

## 4.4.2.コード・データ対照表削除

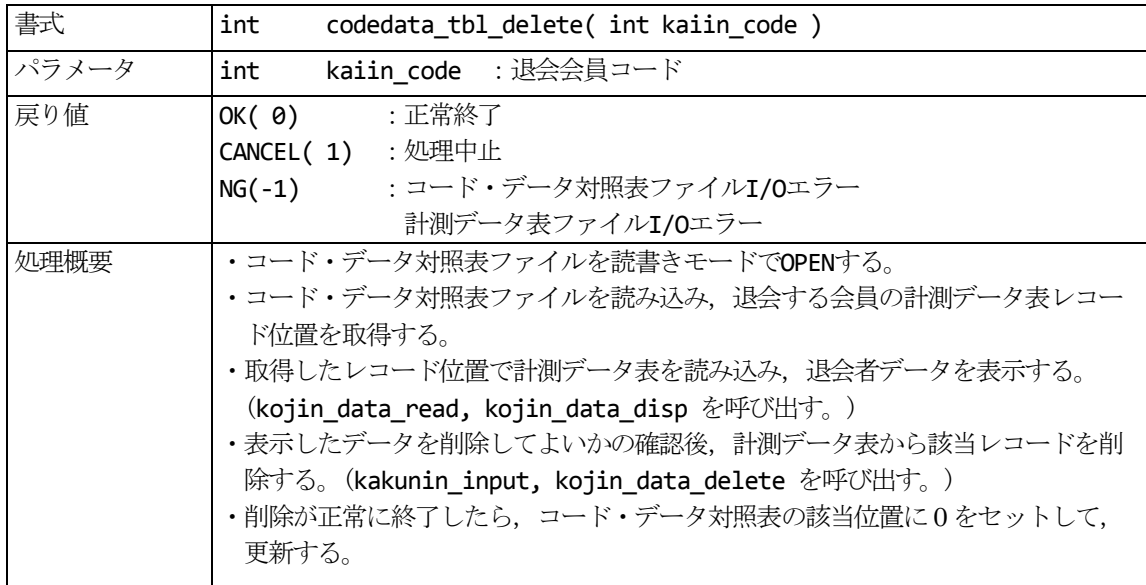

#### 4.4.3.空きコード表追加

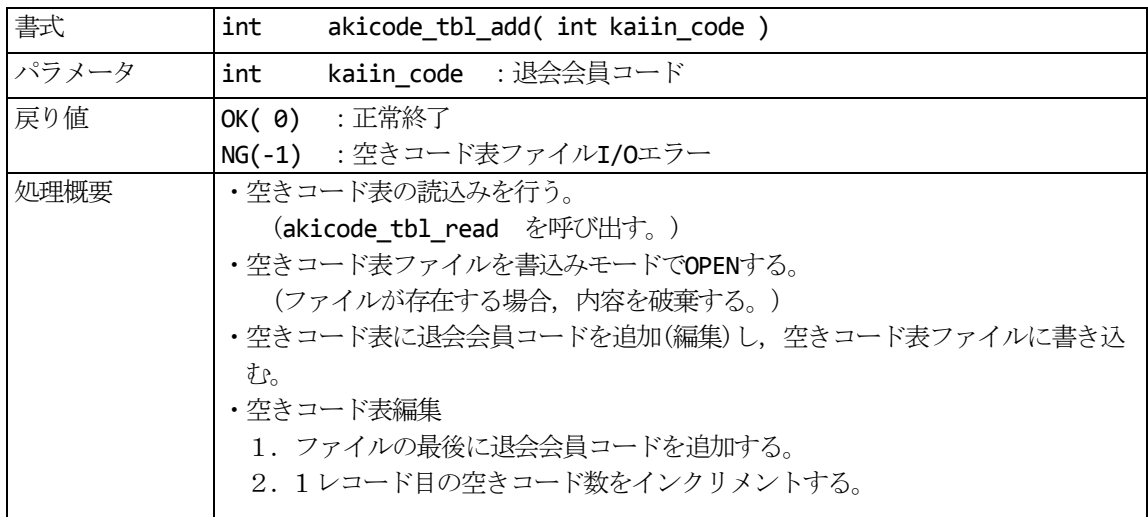

## 4.4.4.個人計測データ表削除

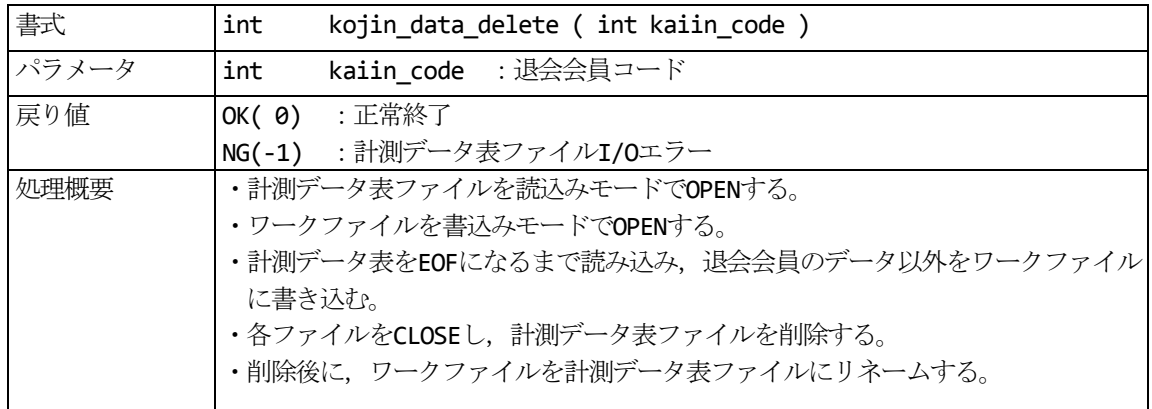

# アスレチッククラブ会員管理プログラム ソースプログラムリスト

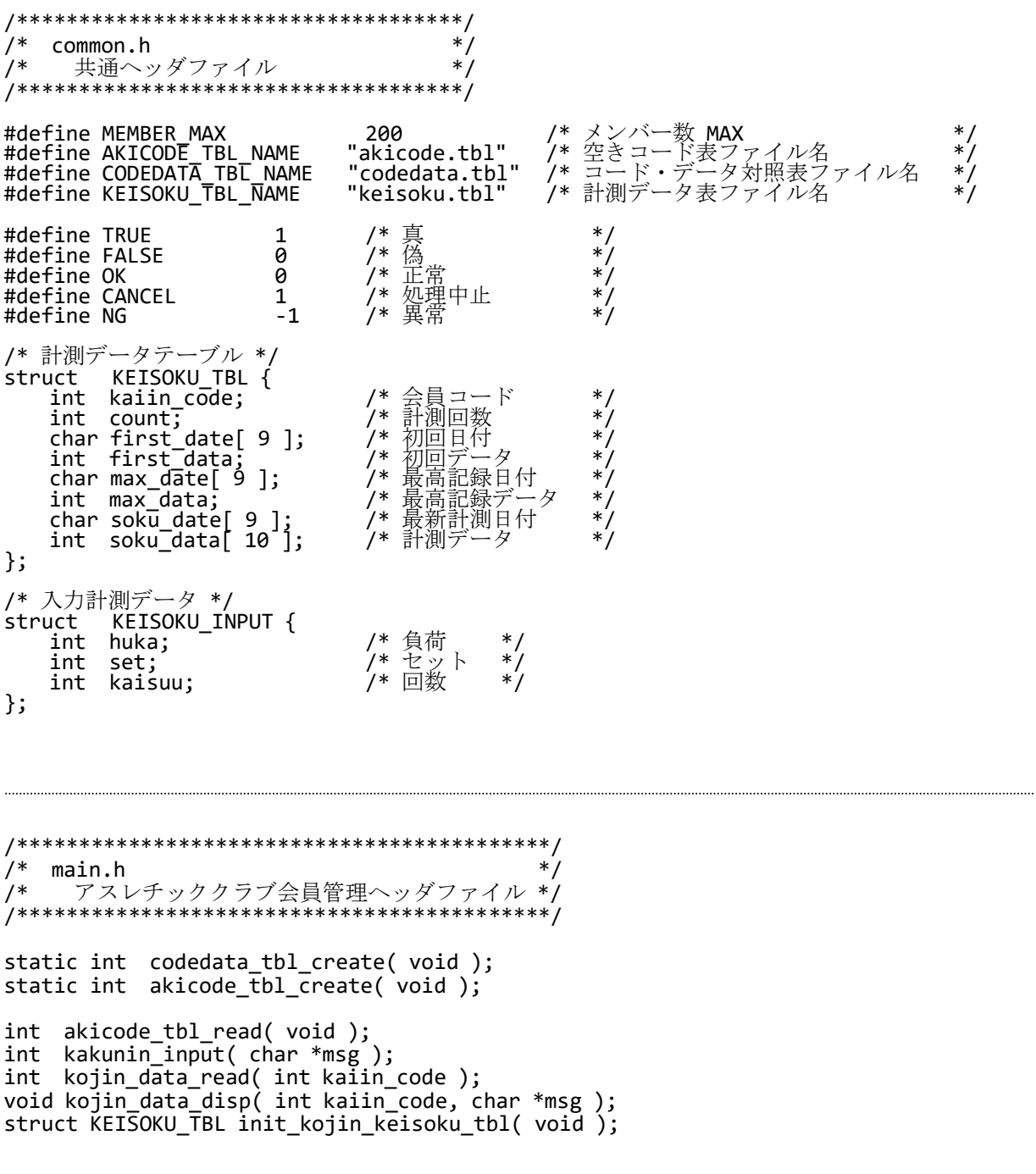

```
*//* nyuukai.h
/*
   入会登録処理ヘッダファイル
                               */
int nyuukai touroku(void);
static int akicode tbl update( void );
static int keisoku_tbl_add( long *fptr, int kaiin_code );<br>static int codedata_tbl_update( int kaiin_code, long fptr );
```

```
/*************************************/
/* keisoku.h
                                                    */*
      \ast/
.<br>/********
int keisoku input(void);
static int codedata_tbl_read( void );
static void kaiin_code_input( int *kaiin_code );
static void keisoku_date_input( the kairh_coak );<br>static void keisoku_date_input( char *keisoku_date );<br>static void keisoku_data_input( int idx );<br>static void undou_sisuu_keisan( int *undou_sisuu );
static int kojin_data_update(int kaiin_code, char *keisoku_date, int undou_sisuu );
static int keisoku_rank( void );<br>static void keisoku_data_sort( int cnt );<br>static void keisoku_sort_disp( int cnt );
```
/\*\*\*\*\*\*\*\*\*\*\*\*\*\*\*\*\*\*\*\*\*\*\*\*\*\*\*\*\*\*\*\*\*\*\*\*\*/  $*$ ,<br>/\* sakujyo.h  $/$ \* - 登録削除処理ヘッダファイル  $*/$ 

int touroku sakujyo(void);

static int codedata\_tbl\_delete( int kaiin\_code );<br>static int kojin\_data\_delete( int kaiin\_code ); static int akicode\_tbl\_add( int kaiin\_code );

```
7*main.c
/*
       アスレチッククラブ会員管理プログラム
                                                *,<br>,<br>,<br>,<br>,<br>,<br>,<br>,<br>,<br>,<br>,<br>,<br>,<br>,<br><br>,<br><br>,<br><br>,<br><br><br>,
#include <stdio.h>
#include <string.h>
#include "common.h"<br>#include "main.h"
#include "nyuukai.h"
#include "keisoku.h"<br>#include "keisoku.h"<br>#include "sakujyo.h"
/************************************
/* 共通データ
                                          \ast/*************************************/
/* 空きコード表 */
int akicode tbl[ MEMBER MAX + 1 ];
/* コード・データ対照表 */
int codedata_tbl[ MEMBER_MAX ];
/* 個人別計測データ表 */
struct KEISOKU_TBL kojin_keisoku_tbl;
/*ソート用計測データ表 */
struct KEISOKU_TBL sort_keisoku_tbl[ MEMBER_MAX ];
/************************************/
                                          \ast/
.<br>/* 会員管理メイン制御
/メインルーチン
                                          */
\frac{1}{2}/*
     パラメータ : なし<br>リターン  : なし
                                          */
7** /
,<br>,<br>,<br>,<br>,<br>,<br>,<br>,<br>,<br>,<br>,<br>,<br><br>,
int main( void )
₹
                                                    /* ループフラグ
            loop = TRUE;int
                                                    .<br>/* 入力ワーク
                                                                                       \frac{1}{\ast}work[ 128 ];
    char
                                                    .<br>/* ファイルポインタ
            *fp;FILE
                                                    - ^ 空きコード表ファイル<br>- ^ 空きコード表ファイル<br>- ^ コード・データ対照表ファイル
            *fname1 = AKICODE_TBL_NAME;
    char
            *fname2 = CODEDATA_TBL_NAME;
    char
                                                    .<br>/* インデックス
            i:
    int
    /* 空きコード表ファイル OPEN -> NULL ? */
    if( (fp = fopen( fname1, "rb" )) == NULL ) {<br>printf( "\m 空きコード表ファイルを作成しています" );
         /* 空きコード表ファイル作成 */
         akicode tb1 create();
    λ
    else {<br>/* 空きコード表ファイル CLOSE */
         fclose(fp);ł
    /* コード・データ対照表ファイル OPEN -> NULL ? */<br>if( (fp = fopen( fname2, "rb" )) == NULL ) {<br>printf( "\m コード・データ対照表ファイルを作成しています" );
         /* コード・データ対照表ファイル作成 */
         codedata_tbl_create();
    \mathcal{E}else {<br>/* コード・データ対照表ファイル CLOSE */
         fclose(fp);
    \mathcal{F}
```

```
while( loop ) {
       /* テーブル初期クリア */
       akicode_tbl[0] = 0;for( i = 0; i < MEMBER_MAX; i++) {
          \text{akicode\_thl} [\text{i} + 1] = 0;\text{codedata\_tbl}[\ i] = 0;sort_keisoku_tbl[ i ] = init_kojin_keisoku_tbl();
       }
       kojin_keisoku_tbl = init_kojin_keisoku_tbl();
       printf( "¥n" );
       printf( "¥n *******************************************" );
       printf( "¥n アスレチッククラブ メンバー管理プログラム" );
       printf( "¥n *******************************************" );
       printf( "¥n 処理を選択してください" );
       printf( "¥n 1:入会登録" );
       printf( "¥n 2:計測記録入力" );
       printf( "¥n 3:登録削除" );
       \overline{\mathsf{print}}(\hspace{2mm} "Yn \hspace{2mm} \mathsf{E}{:}\hspace{2mm}\mathscr{E}\hspace{2mm}\overline{\mathscr{F}}" \hspace{2mm} ) ;
       printf( "\\phintf( "\);
       /* 処理区分入力 */
       work[ 0 ] = '¥0';
       scanf( "%s", work );
       /* 入力桁数チェック -> 1 以外 ? */
       if( strlen( work ) != 1 ) {
           printf( "¥n 入力ミスです" );
          continue;
       }
       switch( work[ 0 ] ) {
           case '1': /* 入会登録 */
              nyuukai_touroku( );
              break;
          case '2': /* 計測記録入力 */
              keisoku_input( );
              break;
          case '3': /* 登録削除 */
              touroku_sakujyo( );
              break;
          case 'e': /* 終了 */
          case 'E':
              loop = FALSE;
              break;
          default:
              printf( "¥n 入力ミスです" );
              break;
       }
   }
   return OK;
/************************************/
- /* 会員管理メイン制御 - - - - * /<br>- /* 空きコード表 作成処理 - * * /
- /*  空きコード表 作成処理         */<br>/*               */
\frac{1}{\sqrt{2}} */
/* パラメータ : なし */
/* リターン : 0:OK */
/* -1:NG */
/************************************/
static int akicode_tbl_create( void )
   int ret; /* リターンコード */
           i; \frac{1}{2} /* インデックス
```
}

{

```
FILE *fp; /* ファイルポインタ */
          *fname = AKICODE TBL NAME;
   /* 空きコード編集 */
   akicode_tbl[ 0 ] = MEMBER_MAX;for( i = 1; i < MEMBER_MAX + 1; i++ ) {
       akicode_tbl[ i ] = i;
   }
   /* 空きコード表ファイル OPEN -> NULL ? */
   if( (fp = fopen( fname, "wb" )) == NULL ) {
       printf( "¥n 空きコード表ファイル OPEN エラー" );
      return NG;
   }
   /* 空きコード表ファイル WRITE -> 1 以外 ? */
   if( (ret = fwrite( (char *)akicode tbl, sizeof( akicode tbl ), 1, fp ) )
             != 1 ) {
       printf( "¥n 空きコード表ファイル WRITE エラー" );
      ret = NG;}
   else {
      ret = OK;}
   /* 空きコード表ファイル CLOSE */
   fclose( fp );
   return ret;
}
/***********************************/<br>/* 会員管理メイン制御     */
/* 会員管理メイン制御 */<br>/* コード・データ対照表 作成処理 */
/* コード・データ対照表 作成処理 */
\frac{1}{\sqrt{2}} */
/* パラメータ : なし */
/* リターン : 0:OK */<br>/*     - 1:NG */ */
/* -1:NG */
/************************************/
static int codedata tbl create( void )
{
   int ret; /* リターンコード */<br>FILE *fp;             /* ファイルポインタ */
          - - - ,<br>*fp;                  /* ファイルポインタ<br>*fname = CODEDATA TBL NAME;   /* コード・データ対
   char *fname = CODEDATA_TBL_NAME; /* コード・データ対照表ファイル<br>int i; /* インデックス
                                        .<br>/* インデックス
   /* コード・データ対照表ファイル OPEN -> NULL ? */
   if( (fp = fopen( fname, "wb" )) == NULL ) {
       printf( "¥n コード・データ対照表ファイル OPEN エラー" );
      return NG;
   }
   for(i = 0; i < MEMBER MAX; i++ )
      codedata tbl[ i ] = 0;
   /* コード・データ対照表ファイル WRITE -> 1 以外 ? */
   if( (ret = fwrite( (char *)codedata tbl, sizeof( codedata tbl ), 1, fp ) )
             != 1 ) {
       /* WRITE エラー */
      printf( "¥n コード・データ対照表ファイル WRITE エラー" );
      ret = NG;
   }
   else {
      ret = OK;}
   /* コード・データ対照表ファイル CLOSE */
   fclose( fp );
```

```
return ret;
\mathcal{E}/* 共通ルーチン
/**********************
/*************
                ******************
                                    ***/.<br>/* 共通ルーチン
                                     */\frac{1}{\ell}*/空きコード表 読込み処理
\frac{7}{1}\overline{\ast}/
7*パラメータ:なし
             : 0.0K1'リターン
/*
                                     */
                -1:NGint akicode_tbl_read( void )
₹
                                             /* リターンコード
                                                                       *int
           ret;
                                            ,<br>/* インデックス<br>/* ファイルポインタ
                                                                       *int
           i;
   FILE
           *fp:*//* 空きコード表ファイル
                                                                       */
           *fname = AKICODE_TBL_NAME;
   char
   /* 空きコード表ファイル OPEN -> NULL ? */
   return NG;
   \mathcal{F}for( i = 0; i < MEMBER_MAX + 1; i++ ) {<br>/* 空きコード表ファイル READ -> 1以外 ? */
       if((ret = fread((char *)&akicode_tbl['i ], sizeof( int ), 1, fp ) )<br>
!= 1 ) {<br>
/* READ \pm \overline{7} - \overline{\phi} /0 ? */
           ; nthp", := 0 ) {<br>if( ferror( fp ) != 0 ) {<br>printf( "¥n 空きコード表ファイル READ エラー" );
               ret = NG;\mathcal{E}if( feof( fp ) == 0 ) {<br>printf( "\m 空きコード表ファイル READ エラー" );
                  ret = NG;élse { }r \cdot t = 0K;
               }
           break;
       \mathcal{E}\mathcal{F}/* 空きコード表ファイル CLOSE */
   fclose(fp);
   return ret;
\mathcal{E}/*************************************
.<br>/* 共通ルーチン
                                    */*
     実行確認入力処理
                                    *7**/パラメータ :確認メッセージ
                                    */
\frac{1}{2}リターン
               : 0:0K*^{\prime}/*
                                    *-1:NGint kakunin input( char *msg)
```

```
{
   int ret; /* リターンコード */
   int loop = TRUE; /* ループフラグ */
   int loop = TRUE; /* ループフラグ */<br>char work[ 128 ]; /* 入力ワーク */
   while( loop ) {
      /* 確認表示 */
      printf( msg );
      printf( "¥n ? " );
      /* Y/N 入力 */
      work[ 0 ] = '¥0';
      scanf( "%s", work );
      /* 入力桁数チェック -> 1 以外 ? */
      if( strlen( work ) != 1 ) {
         printf( "¥n 入力ミスです" );
         continue;
      }
      switch( work[ 0 ] ) {
         case 'Y': /* Yes */
         case 'Y':<br>case 'y':
            ret = OK;loop = FALSE;break;
         case 'N': /* No */
         case 'n':
            ret = NG;loop = FALSE;
            break;
         default:
            printf( "¥n 入力ミスです" );
            break;
      }
   }
   return ret;
}
/************************************/
/* 共通ルーチン */
/* 個人計測データ表 読込み処理 */
\frac{1}{\sqrt{2}} */*
/* パラメータ : 会員コード */
/* リターン : 0:OK */
/* -1:NG */
/************************************/
int kojin_data_read( int kaiin_code )
\{int ret; /* リターンコード */
   FILE *fp; /* 計測データ表ファイルポインタ */
   long fptr;             /* 計測データポインタ        */
   long fptr;              /* 計測データポインタ       */<br>char  *fname = KEISOKU_TBL_NAME;    /* 計測データ表ファイル      */
   /* 計測データ表ファイル OPEN -> NULL ? */
   if( (fp = fopen( fname, "rb" )) == NULL ) {
      printf( "¥n 計測データ表ファイル OPEN エラー" );
      return NG;
   }
   /* 該当データポインタセット */
   fptr = ( codedata_tbl[ kaiin_code - 1 ] - 1 ) *
                     sizeof( struct KEISOKU_TBL );
   /* 計測データ表ファイルを対象の位置まで SEEK -> OK ? */
   if( (ret = fseek( fp, fptr, SEEK_SET )) != OK ) {
```

```
printf( "¥n 計測データ表ファイル SEEK エラー" );
       /* 計測データ表ファイル CLOSE */
      fclose( fp );
      return NG;
   }
   /* 計測データ表ファイル READ -> 1 以外 ? */
   if( (ret = fread( (char *)&kojin_keisoku_tbl, sizeof( kojin_keisoku_tbl ),
             1, fp )) != 1 ) {
       printf( "¥n 計測データ表 READ エラー" );
      ret = NG;}
   else {
      ret = OK;}
   /* 計測データ表ファイル CLOSE */
   fclose( fp );
   return ret;
}
/************************************/
/* 共通ルーチン */
.<br>/* 個人計測データ 表示処理<br>/*
\frac{1}{\sqrt{2}} */*
/* パラメータ : 会員コード */
/* 表示メッセージ */
    リターン : たし */<br>*******************************/
/************************************/
void kojin_data_disp( int kaiin_code, char *msg )
{
   printf( msg );
   printf( "¥n 会員コード %3d", kaiin_code );
   if( kojin_keisoku_tbl.count != 0 ) {
       printf( "¥n¥n 計測回数 初回日付 データ " );
       printf( " 最高日付 データ 最新日付 データ" );
      printf( "¥n %3d", kojin_keisoku_tbl.count );
      printf( " %4.4s-%2.2s-%2.2s",
          &kojin_keisoku_tbl.first_date[ 0 ],
          &kojin_keisoku_tbl.first_date[ 4 ],
          &kojin keisoku tbl.first date 6 \overline{)};
      printf( " %4d", kojin_keisoku_tbl.first_data );
      printf( " %4.4s-%2.2s-%2.2s",
          &kojin_keisoku_tbl.max_date[ 0 ],
          &kojin_keisoku_tbl.max_date[ 4 ],
          &kojin[keisoku_tbl.max_date[ 6 ]);
      printf( " %4d", kojin keisoku tbl.max data );
      printf( " %4.4s-%2.2s-%2.2s",
          &kojin_keisoku_tbl.soku_date[ 0 ],
          &kojin_keisoku_tbl.soku_date[ 4 ],
          &kojin_keisoku_tbl.soku_date[ 6 ] );
      printf( " %4d", kojin_keisoku_tbl.soku_data[ 0 ] );
       printf( "¥n¥n 1 回前 2 回前 3 回前 4 回前 ");
       .<br>printf( "5 回前 )6 回前  7 回前  8 回前  9 回前" );
       printf( "¥n " );
       printf( " %4d", kojin_keisoku_tbl.soku_data[ 1 ] );
       printf( " %4d", kojin_keisoku_tbl.soku_data[ 2 ] );
```

```
printf( " %4d", kojin_keisoku_tbl.soku_data[ 3 ] );
      printf( " %4d", kojin_keisoku_tbl.soku_data[ 4 ] );
      printf( " %4d", kojin_keisoku_tbl.soku_data[ 5 ] );
      printf( " %4d", kojin_keisoku_tbl.soku_data[ 6 ] );
      printf( " %4d", kojin_keisoku_tbl.soku_data[ 7 ] );
      printf( " %4d", kojin_keisoku_tbl.soku_data[ 8 ] );
      printf( " %4d", kojin_keisoku_tbl.soku_data[ 9 ] );
   }
   else {
      - printf( " 計測データがありません");
      return;
   }
   return;
}
/**********************************/<br>/* 共通ルーチン */
/* 共通ルーチン */
/ * 計測データ 初期化処理 */<br>/* * *** ** ** */
\frac{1}{\sqrt{2}} */
/* パラメータ : なし */
/* リターン : 計測データ */
/************************************/
struct KEISOKU_TBL init_kojin_keisoku_tbl( void )
{
   static struct KEISOKU_TBL tbl = {
      0, 0, " ", 0, " ", 0, " ", 0, 0, 0, 0, 0, 0, 0, 0, 0, 0
   };
   return tbl;
}
```

```
*/* nyuukai.c
/*
     「入会登録処理プログラム
                                    */
#include <stdio.h>
#include <string.h>
#include "common.h"<br>#include "main.h"
#include "nyuukai.h"
                                               /* 空きコード表<br>/* コード・データ対照表
extern int akicode_tbl[ MEMBER_MAX + 1 ];
extern int codedata_tbl[ MEMBER MAX ];
                                                                       */* 個人別計測データ表
extern struct KEISOKU TBL kojin keisoku tbl;
/************************************
/* 入会登録処理
                                   */\overline{\ast}/
    メインルーチン
\frac{1}{2}*^{\prime}\frac{1}{2}パラメータ:なし
                                   */*
                                   \frac{1}{2}リターン : 0:0K
/*
                                   *-1:NG/**************************
                              ******/
int nyuukai_touroku( void )
₹
                             /* リターンコード
   int
          ret;
                             /* 登録会員コード
                                                  */
          kaiin_code;
   int
   long
                                                  */fptr;
                             /* ファイルポインタ
                             /* メッセージエリア
          msg[64];
   char
   /* 空きコード表 READ -> NG ? */
   if( (ret = akicode tbl read( )) == NG ) {
       return ret;
   \mathcal{F}/* 空きコードあり ? */
   if(akicode_tbl[0] <= 0){<br>printf("¥n 残念ながらただ今メンバーの空きがありません¥n");
       ret = OK;return ret;
   \mathcal{F}/* 空きコード確認 */
   sprintf( msg, "¥n 会員コードは %d です。よろしいですか( Y/N )", akicode_tbl[ 1 ] );
   if( (ret = kakunin_input( msg )) == OK ) {<br>/* 登録会員コード退避 */
       kaiin code = akicode tbl[ 1 ];
       /* 空きコード表更新 -> OK ? */
       if( (ret = akicode tbl update( )) == OK ) {
           /* 計測データ表追加 -> OK ? */
           if( (ret = keisoku tbl add( &fptr, kaiin code )) == OK ) {
               /* コード・データ対照表更新 */
              ret = codedata tbl update( kaiin code, fptr);
           \mathcal{F}\}\mathcal{F}if( ret == OK ) {<br>printf( "\ 入会登録処理が終了しました" );
   ł
   return ret;
\mathcal{F}
```

```
\frac{1}{2}/* 入会登録処理
/*空きコード表 更新処理
\frac{1}{3}*/\frac{1}{2}パラメータ:なし
/*
      リターン : 0:0K
                                          *y^*-1:NG**//**************************
static int akicode tbl update( void )
₹
                                                   /* リターンコード<br>/* インデックス
                                                                                * /<br>* /int
             ret;
    int
             i;
                                                   -<br>- /* 空きコード件数<br>- /* ファイルポインタ
    int
             cnt;
    FILE
             *fp;/* 空きコード表ファイル
             *fname = AKICODE TBL NAME;
                                                                                 * /
    char
    /* 空きコード件数セット */
    cnt = akicode tbl[ 0 ];
    /* 空きコード編集 */
    for( i = 1; i < cnt; i++ ) {<br>if( akicode_tbl[ i + 1 ] == 0 ) {
            break;
        akicode_tbl[ i ] = akicode_tbl[ i + 1 ];
    \mathcal{F}akicode_tbl[ i ] = 0;
    /* 空きコード件数セット */
    akicode_tbl[0] = cnt - 1;/* 空きコード表ファイル OPEN -> NULL ? */
    if( (fp = fopen( fname, "wb" )) == NULL ) {<br>printf( "\m 空きコード表ファイル OPEN エラー" );
        return NG;
    \mathcal{F}/* 空きコード表ファイル WRITE -> 1以外 ? */<br>if( (ret = fwrite( (char *)akicode_tbl,<br>sizeof( int ) * (akicode_tbl[ 0 ] + 1), 1, fp )) != 1 ) {<br>printf( "¥n 空きコード表ファイル WRITE エラー" );
        ret = NG;else fret = OK;
    \mathcal{E}/* 空きコード表ファイル CLOSE */
    fclose(fp);return ret;
\mathcal{F}/**************
                     ****************
                                         ***/* 入会登録処理
                                          */*/
     計測データ表 追加処理
\frac{1}{2}*パラメータ: 計測データポインタ
7***/
                   登録会員コード
\prime^*\frac{1}{2}リターン
                 : 0:0K*/
/*
                  -1:NG*/
------<br>************************/
                                 *********/
static int keisoku_tbl_add( long *fptr, int kaiin_code )
{
                                                   /* リターンコード
    int
             ret;
                                                                                 * /
                                                   /* ファイルポインタ
             *fp;FILE
                                                                                 */
                                                                                \overline{\overline{}}/* 計測データ表ファイル
             *fname = KEISOKU TBL NAME;
    char
```

```
/* 計測データ表ファイル OPEN -> NULL ? */
    if( (fp = fopen( fname, "a+b" )) == NULL ) {
       printf( "¥n 計測データ表ファイル OPEN エラー" );
       return NG;
   }
    /* 計測データ表ファイル SEEK -> OK でない ? */
    if( (ret = fseek( fp, 0L, SEEK_END )) != OK ) {
       printf( "¥n 計測データ表ファイル SEEK エラー" );
       /* 計測データ表ファイル CLOSE */
       fclose( fp );
       return NG;
   }
   /* ファイルポインタ取得 */
   *fptr = ftell(fp);
    /* 計測データ表クリア */
   kojin_keisoku_tbl = init_kojin_keisoku_tbl();
    /* 会員コードセット */
   kojin_keisoku_tbl.kaiin_code = kaiin_code;
    /* 計測データ表ファイル WRITE -> 1 以外 ? */
   if( (ret = fwrite( (char *)&kojin_keisoku_tbl, sizeof( kojin_keisoku_tbl ),
               1, fp )) != 1 ) {
       printf( "¥n 計測データ表ファイル WRITE エラー" );
       ret = NG:}
   else {
       ret = OK;}
    /* 計測データ表ファイル CLOSE */
   fclose( fp );
   return ret;
}
/************************************/
/* 入会登録処理 */
/* コード・データ対照表 更新処理<br>/*
\frac{1}{\sqrt{2}} */
/* パラメータ : 登録会員コード */
/* 計測データポインタ */
\begin{array}{ccccc} /^* & \frac{1}{2} & \frac{1}{2} &/* -1:NG */
/************************************/
static int codedata tbl update( int kaiin code, long fptr )
{
   int ret; /* リターンコード */
    FILE *fp;             /* ファイルポインタ       */
    char *fname = CODEDATA_TBL_NAME; /* コード・データ対照表ファイル */
   /* コード・データ対照表ファイル OPEN -> NULL ? */
    if( (fp = fopen( fname, "r+b" )) == NULL ) {
       printf( "¥n コード・データ対照表ファイル OPEN エラー" );
       return NG;
   }
   /* コード・データ対照表ファイル READ -> 1 以外 ? */
   if( (ret = fread( (char *)codedata_tbl, sizeof( codedata_tbl ), 1, fp ) )
               != 1 ) {
       printf( "¥n コード・データ対照表ファイル READ エラー" );
       ret = NG;}
    else {
       /* 該当データポインタセット */
       codedata tbl[ kaiin code - 1 ] =
```

```
(int)( (fptr / sizeof( struct KEISOKU_TBL )) + 1 );
   /* ファイルポインタを先頭に SEEK -> OK でない ? */
   if( (ret = fseek( fp, 0L, SEEK_SET )) != OK ) {
      printf( "¥n コード・データ対照表ファイル SEEK エラー" );
      /* コード・データ対照表ファイル CLOSE */
      fclose( fp );
      return NG;
   }
   /* コード・データ対照表ファイル WRITE -> 1 以外 ? */
   if( (ret = fwrite( (char *)codedata_tbl, sizeof( codedata_tbl ), 1,
             fp )) != 1 ) {
      printf( "¥n コード・データ対照表ファイル WRITE エラー" );
      ret = NG;
   }
   else {
      ret = OK;}
}
/* コード・データ対照表ファイル CLOSE */
fclose( fp );
return ret;
```
}

```
\frac{1}{2}/* keisoku.c
/*
     計測記録入力処理プログラム
                                  */#include <stdio.h>
#include <string.h>
#include <stdlib.h>
#include <math.h>
#include "common.h"
#include "main.h"<br>#include "main.h"<br>#include "keisoku.h"
extern int akicode_tbl[ MEMBER MAX + 1 ];
                                                       /* 空きコード表
                                                                           */* コード・データ対照表 */
extern int codedata tbl \sqrt{1} MEMBER MAX 1;
                                                      /* 個人別計測データ表
                                                                           *extern struct KEISOKU TBL kojin keisoku tbl;
extern struct KEISOKU_TBL sort_keisoku_tbl[ MEMBER_MAX ]; /* ソート用計測データ表 */
/* 入力計測データテーブル */
static struct KEISOKU_INPUT
                            keisoku_indata[ 5 ];
\ast//* 計測記録入力処理
/*
    メインルーチン
                                  *\frac{1}{2}*/,<br>/*
    パラメータ:なし
    リターン : 0:0K
                                  *///*
                                  */-1:NGint keisoku_input(void)
₹
                               /* リターンコード
                                                *int
          ret;
                              /* インデックス
                                                */i;
   int
                               /* 計測会員コード
          kaiin_code;
                                                \overline{\ast}int
                              /* 算出運動指数<br>/* メッセージエリア
                                                *int
          undou sisuu;
                                                */msg[64];
   char
                               /* 計測日付
          keisoku date[9];
   char
   /* 空きコード表 READ -> NG ? */
   if( (\text{ret} = \text{akicode}\_\text{th}\_\text{read}() ) == \text{NG } ) {
      return ret;
   ŀ
   /* 入会者チェック */
   , ( akicode_tbl[ 0 ] >= MEMBER_MAX ) {<br>printf( "¥n 現在, 入会者がいません" );
       return NG;
   }
   /* コード・データ対照表ファイル READ -> NG ? */
   if( (\text{ret} = \text{codedata_tbl\_read}() ) == \text{NG }) {
      return ret;
   ł
   /* 計測会員コード入力 */
   kaiin code input( &kaiin code );
   /* 計測日付入力 */
   keisoku date input( keisoku date );
   /* 計測値入力処理 */
   for( i = 0; i < 5; i++) {
      keisoku_data_input(i);
   \mathcal{E}/* 入力データ表示 */
   keisoku_data_disp( kaiin_code, keisoku_date );
   /* 入力確認 */
   strcpy(msg, "¥n 入力はよろしいですか( Y/N )");
```

```
/* 'N' OR 'n'入力 -> OK でない ? */
   if( (ret = kakunin_input( msg )) != OK ) {
      return NG;
   }
   /* 計測データ表 READ -> NG ? */
   if( (ret = kojin_data_read( kaiin_code )) == NG ) {
      return ret;
   }
   /* 計測値計算処理 */
   undou_sisuu_keisan( &undou_sisuu );
   /* 計測データ表 SET */
   kojin data update( kaiin code, keisoku date, undou sisuu );
   /* 計測結果データ表示 */
   kojin_data_disp( kaiin_code, "¥n ** 計測結果データ **" );
   /* キー入力待ち */
   while( getchar( ) != '¥n' ) ;
   printf( "¥n リターンキーを押してください" );
   getchar( );
   /* 計測結果順位ソート表示 */
   ret = keisoku_rank( );
   return ret;
}
/************************************/
/* 計測記録入力処理<br>/* コード・データ対照表 読込み処理
/* コード・データ対照表 読込み処理 */
\frac{1}{\sqrt{2}} */
/* パラメータ : なし */
/* リターン : 0:OK */
/* -1:NG */
/************************************/
static int codedata_tbl_read( void )
{
   int ret; /* リターンコード */<br>FILE *fp: /* ファイルポインタ */
   FILE *fp;             /* ファイルポインタ */
   char *fname = CODEDATA_TBL_NAME; /* コード・データ対照表ファイル */
   /* コード・データ対照表ファイル OPEN -> NULL ? */
   if( (fp = fopen( fname, "rb" )) == NULL ) {
      printf( "¥n コード・データ対照表ファイル OPEN エラー" );
      return NG;
   }
   /* コード・データ対照表ファイル READ -> 1 以外 ? */
   if( (ret = fread( (char *)codedata_tbl, sizeof( codedata_tbl ), 1, fp ))
            != 1 ) {
      printf( "¥n コード・データ対照表ファイル READ エラー" );
      ret = NG:}
   else {
      ret = 0K;
   }
   /* コード・データ対照表ファイル CLOSE */
   fclose( fp );
   return ret;
}
```

```
/*************************************/
                                                 */* 計測記録入力処理
/*
                                                 */会員コード入力処理
7**/
/*
      パラメータ : 入力会員コード<br>リターン : なし
                                                  */*
                                                 */*********************
                              ***************/
static void kaiin_code_input( int *kaiin_code )
€
                                        /* ループフラグ
               loop = TRUE;*/int
                                        /* 入力ワーク
               work[128];
                                                                 * /
     char
    while( loop ) {<br>printf( "¥n 計測者の会員コードを入力してください" );<br>printf( "¥n ? " );
          /* 会員コード入力 */
          work[\theta] = '\\vep';<br>scanf( "%s", work );
          /* ニューメリック・チェック -> 数値以外 ? */<br>if( strspn( work, "1234567890" ) < strlen( work ) ) {<br>printf( "¥n 数値以外が入力されました" );
               continue;
          \mathcal{F}/* 入力範囲チェック(0 < kaiin_code <= MEMBER_MAX ) */
          *kaiin_code = atoi(work);
          if( *kaiin_code > MEMBER_MAX || *kaiin_code <= 0 ) {<br>printf( "\the \lambda \divideo \divideo \divideo \divideo \divideo \divideo \divideo \divideo \divideo \divideo \divideo \divideo \divideo \divideo \divideo \divideo \divi
               continue:
          \mathcal{E}/* 会員コード登録チェック -> 未登録 ? */
          if(codedata_tbl[ *kaiin_code - 1 ] == 0 ) {<br>printf( "¥n この会員コードは未登録です" );
               continue;
          break;
     \mathcal{E}return;
\mathcal{E}/* 計測記録入力処理
                                                 *'<sub>I</sub>/*
      計測日付入力処理
                                                  *\frac{1}{3}*/*
      パラメータ:入力日付
                                                  * /
/* リターン :なし<br>/*********************************/
/*
static void keisoku date input( char *keisoku date )
₹
                                        /* ループフラグ
                                                                 */
     int
               loop = TRUE;chk_date;<br>conv[ 3 ];<br>work[ 128 ];
                                        /* 日付数値<br>/* 数値変換用
                                                                 */int
                                                                 *char
                                       -<br>/* 入力ワーク
                                                                 *char
    while( loop ) {<br>printf( "¥n 日付を入力してください( YYYYMMDD )" );<br>printf( "¥n ? " );
         /* 日付入力 */<br>work[ 0 ] = '¥0';<br>scanf( "%s", work );
          /* 入力桁数チェック -> 8以外 ? */
          continue;
```

```
}
      /* ニューメリック・チェック -> 数値以外 ? */
      if( strspn( work, "1234567890" ) < strlen( work ) ) {
          printf( "¥n 数値以外が入力されました" );
          continue;
      }
      /* 月チェック */
      conv[0] = work[4];conv[1] = work[5];conv[2] = '¥0';
      chk_data = atoi(conv);
      if( chk_date > 12 || chk_date < 1 ) {
          printf( "¥n 日付( 月 )入力エラーです" );
          continue;
      }
      /* 日チェック */
      conv[0] = work[6];conv[1] = work[7];conv[2] = '¥0';
      chk_date = atoi( conv );
      if( chk_date > 31 || chk_date < 1 ) {
          printf( "¥n 日付( 日 )入力エラーです" );
          continue;
      }
      break;
   }
   /* 入力データ セット */
   strcpy(keisoku_date, work);
   return;
}
/***********************************/<br>/* 計測記録入力処理
/* 計測記録入力処理 */
/* 計測データ入力処理 */
\frac{1}{\sqrt{2}} */
/* パラメータ : インデックス */
/* リターン : なし */
/************************************/
static void keisoku data input( int idx )
{
   int i; /* インデックス */
   int loop = TRUE; /* ループフラグ */
   int   loop = TRUE;       /* ループフラグ   */<br>char   work[ 3 ][ 128 ];    /* 入力ワーク    */
   while( loop ) {
      printf( "¥n 運動 %d の計測データを入力してください", idx + 1 );
      printf( "¥n 負荷( 999 ) セット( 100 ) 回数( 100 )" );
      printf( "¥n ? " );
      /* 計測データ入力 */
      work[ 0 ][ 0 ] = '¥0';
      work[ 1 ][ 0 ] = '¥0';
      work[ 2 ][ 0 ] = '¥0';
      scanf( "%s %s %s", work[ 0 ], work[ 1 ], work[ 2 ] );
      for( i = 0; i < 3; i++) {
          /* 入力桁数チェック -> 3 より大きい ? */
          if( strlen( work[ i ] ) > 3 ) {
             printf( "¥n 入力ミスです" );
             break;
          }
```

```
/* ニューメリック・チェック -> 数値以外 ? */
         if( strspn( work[ i ], "1234567890" ) < strlen( work[ i ] ) ) {
            printf( "¥n 数値以外が入力されました" );
            break;
         }
         /* 負荷以外の上限チェック -> 100 より大きい ? */
         if( i != 0 ) {
            if( atoi( work[ i ] ) > 100 ) {
               printf( "¥n 上限( 100 )を超えています" );
               break;
               }
         }
      }
      if( i < 3 ) {
         continue;
      }
      break;
   }
   /* 入力データテーブル セット */
   keisoku_indata[ idx ].huka = atoi( work[ 0 ] );
   keisoku_indata[ idx ].set = atoi( work[ 1 ] );
   keisoku_indata[ idx ].kaisuu = atoi( work[ 2 ] );
   return;
}
/************************************/
/* 計測記録入力処理 */
/* 入力計測データ 表示処理 */
\frac{1}{\sqrt{2}} */
/* パラメータ : 会員コード */
/* 日付 */
/* リターン : なし */
/************************************/
static void keisoku_data_disp( int kaiin_code, char *keisoku_date )
{
   int i; /* インデックス */
   printf( "¥n ** 入力計測値データ **" );
   printf( "¥n 会員コード %3d", kaiin_code );
   \overline{\text{printf}}( "¥n 日付       %4.4s-%2.2s-%2.2s",
      ( keisoku date + 0 ), ( keisoku date + 4 ), ( keisoku date + 6 ) );
   printf( "¥n¥n 運動 負荷 セット 回数" );
   for( i = 0; i < 5; i++ ) {<br>printf( "\{n %d %3d
      \text{print}f ("¥n %d \text{%}3d %3d %3d", i + 1,
         keisoku_indata[ i ].huka,
         keisoku_indata[ i ].set,
         keisoku_indata[ i ].kaisuu );
   }
   return;
}
/**********************************/<br>/* 計測記録入力処理
/* 計測記録入力処理 */
/* 運動指数計算処理 */
\frac{1}{\sqrt{2}} */
/* パラメータ : 運動指数 */
/* リターン : なし */
/************************************/
static void undou sisuu keisan( int *undou sisuu )
```

```
{
   int i; /* インデックス */<br>double sisuu; /* 計算ワーク */
   double sisuu; /* 計算ワーク */<br>double sisuu total; /* 計算値合計 */
   double sisuu total;
   static double huka_sisuu[ 5 ] = { 0.24, 0.36, 0.52, 1.05, 2.13 };
   sisuu total = 0.0;
   for( \bar{i} = 0; i < 5; i++) {
       /* 回数 1 以下 ? */
       if( keisoku_indata[ i ].kaisuu <= 1 ) {
           continue;
       }
       sisuu = huka_sisuu[ i ] * (double)keisoku indata[ i ].huka *
               (double)keisoku_indata[ i ].set *
               ((pow( (double) \overline keisoku\_indata[ i ].kaisuu, 2.0 )) /((double)keisoku indata[ i ].kaisuu - 1.0));
       /* シグマ(累計)の計算 */
       sisuu_total += sisuu;
   }
    /* 平方根の算出 */
   *undou_sisuu = (int)sqrt( sisuu_total );
   return;
}
/**********************************/<br>/* 計測記録入力処理
/* 計測記録入力処理<br>/* 個人計測データ<br>/* パラメータ : 台<br>/* パラメータ : 道
    個人計測データ表 更新処理
\frac{1}{\sqrt{2}} */*
/* パラメータ : 会員コード */
/* 日付 */
/*        運動指数<br>/* リターン : 0:0K
 /*   リターン   : 0:0K<br>/*       -1・NG
/* -1:NG */
        /************************************/
static int kojin data update( int kaiin code, char *keisoku date, int undou sisuu )
{
   int ret; (*) イ*リターンコード */<br>long fptr; (*) イ*計測データポインタ */
           fptr;               /* 計測データポインタ<br>*fp;                /* ファイルポインタ
   FILE *fp; *fr; インコンコンコンコンコンコンコンコンコンコンコンコンタンタンフィルポインタ<br>char *fname = KEISOKU TBL NAME; イ*計測データ表ファイル
   char *fname = KEISOKU_TBL_NAME;<br>int i;
           i;  コーニュー /* インデックス
   /* 1 回目 ? */
   if( kojin_keisoku_tbl.count <= 0 ) {
       strcpy( kojin_keisoku_tbl.first_date, keisoku_date );
       kojin keisoku tbl.first data = undou sisuu;
       strcpy( kojin_keisoku_tbl.max_date, keisoku_date );
       kojin keisoku tbl.max data = undou sisuu;
   }
   else {
       /* 最高記録 ? */
       if( kojin_keisoku_tbl.max_data < undou_sisuu ) {
           strcpy( kojin_keisoku_tbl.max_date, keisoku_date );
           kojin_keisoku_tbl.max_data = undou_sisuu;
       }
       for (i = sizeof kojin_keisoku_tbl.soku_data / sizeof(int) - 1; i > 0; i-- )
           kojin_keisoku_tbl.soku_data[ i ] = kojin_keisoku_tbl.soku_data[ i - 1 ];
   }
   strcpy( kojin_keisoku_tbl.soku_date, keisoku_date );
   kojin keisoku tbl.soku data[ 0 ] = undou sisuu;
   kojin_keisoku_tbl.count++;
```

```
/* 計測データ表ファイル OPEN -> NULL ? */
   if( (fp = fopen( fname, "r+b" )) == NULL ) {
       printf( "¥n 計測データ表ファイル OPEN エラー" );
      return NG;
   }
   /* 該当データポインタ セット */
   fptr = ( codedata tbl[ kaiin code - 1 ] - 1 ) *
      sizeof( struct KEISOKU TBL );
   /* 計測データ表ファイル SEEK -> OK でない ? */
   if( (ret = fseek( fp, fptr, SEEK_SET )) != OK ) {
       printf( "¥n 計測データ表ファイル SEEK エラー" );
       /* 計測データ表ファイル CLOSE */
      fclose( fp );
      return NG;
   }
   /* 計測データ表ファイル WRITE -> 1 以外 ? */
   if( (ret = fwrite( (char *)&kojin_keisoku_tbl, sizeof( kojin_keisoku_tbl ),
             1, fp )) != 1 ) {
       printf( "¥n 計測データ表ファイル WRITE エラー" );
      ret = NG;
   }
   else {
      ret = OK;}
   /* 計測データ表ファイル CLOSE */
   fclose( fp );
   return ret;
}
/**********************************/<br>/* 計測記録入力処理
- /* 計測記録入力処理 - * /<br>/* 計測結果順位ソート・表示処理 - */
/* 計測結果順位ソート・表示処理 */
\frac{1}{\sqrt{2}} */
/* パラメータ : なし */
-<br>- 1:NG<br>- 1:NG
/* -1:NG */
/************************************/
static int keisoku rank( void )
{
   int ret; /* リターンコード */
   int i; /* インデックス */
   int i;              /* インデックス   */<br>FILE *fp;                                   /* ファイルポインタ   */<br>char   *fname = KEISOKU TBL NAME;       /* 計測データ表ファイル */
          *fname = KEISOKU TBL NAME;
   /* 計測データ表ファイル OPEN -> NULL ? */
   if( (fp = fopen( fname, "rb" )) == NULL ) {
       printf( "¥n 計測データ表ファイル OPEN エラー" );
      return NG;
   }
   i = 0;for(;; ; ) {
      /* 計測データ表ファイル READ -> 1 以外 ? */
       if( (ret = fread( (char *)&sort_keisoku_tbl[ i ],
                 sizeof( struct KEISOKU_TBL ), 1, fp )) != 1 ) {
          /* READ エラー ? */
          if( ferror( fp ) != 0 ) {
             printf( "¥n 計測データ表ファイル READ エラー" );
             ret = NG:}
```

```
else {<br>/* ファイル EOF でない ? */
                     if( feof( fp ) == 0 ) {<br>printf( "\m 計測データ表ファイル READ エラー" );
                          ret = NG;else {
                          ret = OK;Ŋ
                \mathcal{F}\mathcal{F}/* READ エラー ? */
          if( ret == NG ) {
               break;
           \mathcal{E}/* 計測データあり ? */
          if( sort_keisoku_tbl[ i ].count != 0 ) {
                i++;}
           /* eof ? */if(<math>ret == OK</math>) {break;
           \}\mathcal{F}/* 計測データ表ファイル CLOSE */
     fclose(fp);if( ret == OK ) {<br>/* 計測データソート */
          keisoku_data_sort(i);<br>/* 計測データンート結果表示 */
          keisoku_sort_disp(i);
     \mathcal{F}return ret;
\mathcal{F}*/,<br>/* 計測記録入力処理
/計測結果順位ソート処理
                                                     \overline{\ast}/
1'\overline{\ast}/
       パラメータ : 計測データ件数<br>リターン : なし
\frac{1}{3}*//*//*************************************/
static void keisoku data sort( int cnt)
€
                                                /* インデックス
     int
                i;
                                                                            */* インデックス          */<br>/* インデックス       */<br>/* スワップ用エリア  */
     int
                \mathbf{j}struct KEISOKU TBL work;
     /* データソート */
     for( i = 0; i < cnt - 1; i++ ) {
          \begin{array}{ccc} \{\texttt{--0},\texttt{--1},\texttt{--1},\texttt{--1}\} \ \text{for( j = i + 1; j < \texttt{cnt; j++ } } \ \text{if( sort_keisoku_tbl[ i ].max_data < \texttt{sort_keisoku_tbl[ j ].max_data } } \ \text{if( } \end{array}work = sort\_keisoku_tbl[ i ];sort_keisoku_tbl[ i^-] = sort_keisoku_tbl[ j ];<br>sort_keisoku_tbl[ j ] = work;
                \mathcal{F}}
     \mathcal{F}return;
\mathcal{E}
```

```
/************************************/
/* 計測記録入力処理 */
/* 計測結果順位表示処理 */
\frac{1}{\sqrt{2}} */
/* パラメータ : 計測データ件数 */
/* リターン : なし */
/************************************/
static void keisoku_sort_disp( int cnt )
{
   int i; /* インデックス */
   printf( "¥n¥n ** 順位表 **" );
   printf( "¥n 順位 会員コード 最高データ 日付" );
  for( i = 0; i < cnt; i++ ) {
      /* 10 位まで表示する */
      if( i >= 10 ) {
        break;
      }
      printf( "¥n %2d %3d %4d %4.4s-%2.2s-%2.2s", i + 1,
         sort_keisoku_tbl[ i ].kaiin_code,
         sort_keisoku_tbl[ i ].max_data,
         &sort_keisoku_tbl[ i ].max_date[ 0 ],
         &sort_keisoku_tbl[ i ].max_date[ 4 ],
         &sort_keisoku_tbl[ i ].max_date[ 6 ] );
   }
  return;
}
```

```
7**sakujyo.c
/*
      登録削除処理プログラム
                                       */#include <stdio.h>
#include <string.h>
#include <stdlib.h>
#include "common.h"
#include "main.h"
#include "sakujyo.h"
                                                    /* 空きコード表
extern int akicode_tbl[ MEMBER_MAX + 1 ];
                                                                                *<sub>1</sub>/* コード・データ対照表
extern int codedata tbl [MEMBER MAX ];
                                                                                */* 個人別計測データ表
extern struct KEISOKU TBL kojin keisoku tbl;
/*************************************/
.<br>/* 登録削除処理
                                        \overline{\overline{}}y^*メインルーチン
                                        */*
/パラメータ:なし
                                        **/リターン : 0:0K
/*
y^*-1:NG.<br>/***********************
int touroku sakujyo( void )
₹
                                /* リターンコード<br>/* ループフラグ<br>/* 削除会員コード
    int
            ret;
    int
            loop = TRUE:kaiin code;
    int
                                /* 入力ワーク
            work\begin{bmatrix} -128 \\ 1 \end{bmatrix};
    char
   while( loop ) {<br>printf( "¥n 退会者の会員コードを入力してください" );<br>printf( "¥n ? " );
        /* 会員コード入力 */
        work[ 0 ] = '40';scanf( "%s", work );
        /* ニューメリック・チェック -> 数値以外 ? */<br>if( strspn( work, "1234567890" ) < strlen( work ) ) {<br>printf( "¥n 数値以外が入力されました" );
            continue;
        \mathcal{F}/* 入力範囲チェック -> (0< kaiin code <= MEMBER MAX ) ? */
        kaiin code = atoi( work);
        if( kaiin_code > MEMBER_MAX || kaiin_code <= 0 ) {
            printf( "¥n 入力ミスです" );
            continue;
        \mathcal{E}/* コード・データ対照表削除 -> OK ? */
        if( (\text{ret} = \text{codedata_tbl_delt}) (\text{kain_code}) = 0K ) {
            '/* 空きコード表追加 -> OK ? */<br>if( (ret = akicode_tbl_add( kaiin_code )) == OK ) {<br>/* メインに戻る */
                loop = FALSE:\mathcal{F}loop = FALSE;\}\mathcal{F}if( ret == OK ) {<br>printf( "¥n 入会登録削除処理が終了しました" );
    ł
   return ret;
```
 $-41 -$ 

}

```
/**********************************/<br>/* 登録削除処理
/* 登録削除処理 */
./* コード・データ対照表 削除処理<br>/*
\frac{1}{\sqrt{2}} */
/* パラメータ : 削除会員コード */
\begin{array}{cc} 7^* & \frac{1}{2} \frac{1}{2} & \frac{1}{2} \\ 7^* & \frac{1}{2} & \frac{1}{2} \\ 1 & \frac{1}{2} & \frac{1}{2} \end{array}\begin{array}{ccc} \n / * & 1: \text{CANCE} \\ \n / * & -1: \text{NG} \n \end{array}/* -1:NG */
/************************************/
static int codedata_tbl_delete( int kaiin_code )
{
   int ret; /* リターンコード */<br>int i; /* インデックス */
   int i; /* インデックス */<br>char msg[ 64 ]; /* メッセージエリア */
   char msg[ 64 ];<br>
FILE *fp;<br>
/* ファイルポインタ */<br>
/* ファイルポインタ
   FILE *fp; /* ファイルポインタ */
                                         /* コード・データ対照表ファイル
   /* コード・データ対照表ファイル OPEN -> NULL ? */
   if( (fp = fopen( fname, "r+b" )) == NULL ) {
       printf( "¥n コード・データ対照表ファイル OPEN エラー" );
      return NG;
   }
   /* コード・データ対照表ファイル READ -> 1 以外 ? */
   if( (ret = fread( (char *)codedata_tbl, sizeof( codedata_tbl ), 1, fp ) )
              != 1 ) {
       /* READ エラー */
       printf( "¥n コード・データ対照表ファイル READ エラー" );
       /* コード・データ対照表ファイル CLOSE */
      fclose( fp );
      return NG;
   }
   /* 会員登録チェック -> 未登録 ? */
   if( codedata_tbl[ kaiin_code - 1 ] == 0 ) {
       printf( "¥n この会員コードは未登録です" );
       /* コード・データ対照表ファイル CLOSE */
      fclose( fp );
      return CANCEL;
   }
   /* 計測データ表 READ -> NG ? */
   if( (ret = kojin_data_read( kaiin_code )) == NG ) {
       /* コード・データ対照表ファイル CLOSE */
       fclose( fp );
      return ret;
   }
   /* 計測データ表示 */
   kojin_data_disp( kaiin code, "¥n ** 削除データ **" ):
   /* 計測データ表削除確認 */
   sprintf( msg, "¥n¥n 上のデータを削除します。よろしいですか( Y/N )" );
   if( (ret = kakunin_input( msg )) == OK ) {
       /* 計測データ表削除 -> OK ? */
      if( (ret = kojin_data_delete( kaiin_code )) == OK ) {
          /* 計測データポインタ更新 */
          for(i = 0; i < MEMBER_MAX; i++) {
              if( codedata_tbl[ i ] > codedata_tbl[ kaiin_code - 1 ] ) {
                 codedata_tbl[ i ]--;
             }
          }
```

```
/* 計測データポインタクリア */
         codedata_tbl[ kaiin_code - 1 ] = 0;
         /* コード・データ対照表ファイルの先頭位置に SEEK -> OK ? */
         if( (ret = fseek( fp, 0L, SEEK_SET )) == OK ) {
            /* コード・データ対照表ファイル WRITE -> 1 以外 ? */
            if( (ret = fwrite( (char *)codedata_tbl,
                     sizeof( codedata_tbl ),1, fp )) != 1 ) {
               printf( "¥n コード・データ対照表ファイル WRITE エラー" );
               ret = NG:}
            else {
               ret = 0K;
            }
         }
         else {
            printf( "¥n コード・データ対照表ファイル SEEK エラー" );
            ret = NG;}
      }
   }
   else {
      /* 処理中止 */
      ret = CANCEL;
   }
   /* コード・データ対照表ファイル CLOSE */
   fclose( fp );
   return ret;
}
/**********************************/<br>/* 登録削除処理
/* 登録削除処理 */
/* 個人計測データ表 削除処理 */
\frac{1}{\sqrt{2}} */*
/* パラメータ : 削除会員コード */
/* リターン : 0:OK */
/* -1:NG */
/************************************/
static int kojin data delete( int kaiin code )
{
   int ret; <br>
int i; /* リターンコード */<br>
FILE *fp;             /* 計測データ表ファイルポインタ */
   int i; /* インデックス<br>FILE *fp; /* 計測データ表
   FILE *fp; /* 計測データ表ファイルポインタ */
   FILE *tmp; /* テンポラリファイルポインタ */
   char *fname = KEISOKU_TBL_NAME; /* 計測データ表ファイル */
   char *fname = KEISOKU_TBL_NAME; /* 計測データ表ファイ<br>char *tmpfl = "keisoku.tmp"; /* テンポラリファイル
   /* 計測データ表ファイル OPEN -> NULL ? */
   if( (fp = fopen( fname, "rb" )) == NULL ) {
      printf( "¥n 計測データ表ファイル OPEN エラー" );
      return NG;
   }
   /* テンポラリファイル OPEN -> NULL ? */
   if( (tmp = fopen( tmpfl, "wb" )) == NULL ) {
      printf( "¥n テンポラリファイル OPEN エラー" );
      fclose( fp );
      return NG;
   }
   i = 0;for(\frac{1}{2}; ) {
      /* 計測データ表ファイル READ -> 1 以外 ? */
      if( (ret = fread( (char *)&kojin_keisoku_tbl,
```

```
sizeof( kojin keisoku tbl ), 1, fp )) != 1 ) {
       /* READ エラー ? */
       if( ferror( fp ) != 0 ) {
          printf( "¥n 計測データ表ファイル READ エラー" );
          ret = NG;}
       else {
          /* ファイル EOF でない ? */
          if( feof( fp ) == 0 ) {
             printf( "¥n 計測データ表ファイル READ エラー" );
             ret = NG:}
          else {
             ret = OK;
          }
       }
      break;
   }
   /* 削除データ ? */
   if( kaiin_code == kojin_keisoku_tbl.kaiin_code ) {
      continue;
   }
   /* テンポラリファイル WRITE -> 1 以外 ? */
   if( (ret = fwrite( (char *)&kojin_keisoku_tbl,
             sizeof( kojin_keisoku_tbl ), 1, tmp )) != 1 ) {
       printf( "¥n 計測データ表ファイル WRITE エラー" );
      ret = NG:break;
   }
   i++;
}
/* テンポラリファイル CLOSE */
fclose( tmp );
/* 計測データ表ファイル CLOSE */
fclose( fp );
/* 正常終了 ? */
if( ret == OK ) {
   /* 計測データ表ファイル DELETE -> 0 以外 ? */
   if( (ret = remove( fname )) != 0 ) {
       printf( "¥n 計測データ表ファイル削除エラー" );
      ret = NG;}
   else {
       /* 書込みデータあり ? */
       if( i > 0 ) {
          /* テンポラリファイルを計測データ表ファイルにリネームする -> 0 以外 ? */
          if( (ret = rename( tmpfl, fname )) != 0 ) {
             printf( "¥n 計測データ表ファイルリネームエラー" );
             ret = \overrightarrow{NG}:}
       }
      else {
          -<br>/* テンポラリファイル削除 */
          remove( tmpfl );
      }
   }
}
else {
    /* テンポラリファイル削除 */
   remove( tmpfl );
}
```
}

```
/**********************************/<br>/* 登録削除処理
/* 登録削除処理 */
/* 空きコード表 追加処理 */
\frac{1}{\sqrt{2}} */
/* パラメータ : 削除会員コード */
y^* リターン : 0:0K */<br>
y^* -1:NG */
/* -1:NG */
/************************************/
static int akicode_tbl_add( int kaiin_code )
{
   int ret; /* リターンコード */
  int cnt; /* 空きコード件数 */
   FILE *fp;<br>
char *fname = AKICODE TBL NAME; /* 空きコード表ファイル */
         *fname = AKICODE TBL NAME;
   /* 空きコード表 READ -> NG ? */
   if( (ret = akicode_tbl_read( )) == NG ) {
      return ret;
   }
   /* 空きコード件数セット */
  cnt = akicode_tbl[ 0 ];/* 空きコードテーブルセット */
  akicode_tbl[ cnt + 1 ] = kaiin_code;
   /* 空きコード件数セット */
  akicode tbl[ 0 ] = cnt + 1;
   /* 空きコード表ファイル OPEN -> NULL ? */
   if( (fp = fopen( fname, "wb" )) == NULL ) {
      printf( "¥n 空きコード表ファイル OPEN エラー" );
      return NG;
   }
   /* 空きコード表ファイル WRITE -> 1 以外 ? */
   if( (ret = fwrite( (char *)akicode_tbl,
            sizeof( int ) * ( akicode_tbl[ 0 ] + 1 ), 1, fp )) != 1 ) {
      printf( "¥n 空きコード表ファイル WRITE エラー" );
     ret = NG;}
  else {
      ret = OK;
   }
   /* 空きコード表ファイル CLOSE */
  fclose( fp );
  return ret;
}
```
平 成 29 年 12 月 15 日 第 5 版

©CERTIFY Inc.2014 禁無断転載複写